## Recap of Week 2

Pamela Delgado February 27, 2019

(slides Willy Zwaenepoel)

- Process
- Linux primitives and process tree
- Multiprocessing and its benefits
- Process switch
- Process scheduler

- Process
	- Program in execution
- Linux primitives and process tree
- Multiprocessing and its benefits
- Process switch
- Process scheduler

- Process
- Linux primitives and process tree
	- $-$  fork() / exec() / wait() / exit()
	- Use in shell
- Multiprocessing and its benefits
- Process switch
- Process scheduler

- Process
- Linux primitives and process tree
- Multiprocessing and its benefits
	- Switching the CPU to another process on I/O
	- Lower response time and better utilization
- Process switch
- Process scheduler

- Process
- Linux primitives and process tree
- Multiprocessing and its benefits
- Process switch
	- Change of process using the CPU
	- Save and restore registers and other info
- Process scheduler

- Process
- Linux primitives and process tree
- Multiprocessing and its benefits
- Process switch
- Process scheduler
	- Decides which process to run next

# Scheduler Implementation

- Must be very efficient
- Runs (at least) every Δ
- If  $\Delta$  = 10 msec, scheduler run takes 1 msec 10% of your machine is gone!
- Be careful with large number of processes

# Week 3 – Part 1 Application Multiprocess Structuring and Interprocess Communication

Pamela Delgado March 6, 2019

(slides Willy Zwaenepoel)

# So far

- One program
	- = one process
- Examples:
	- Shell

– …

– Compiler

code heap stack PC registers globals

## This is not always the case

- One program = multiple processes
- Example:
	- Web server

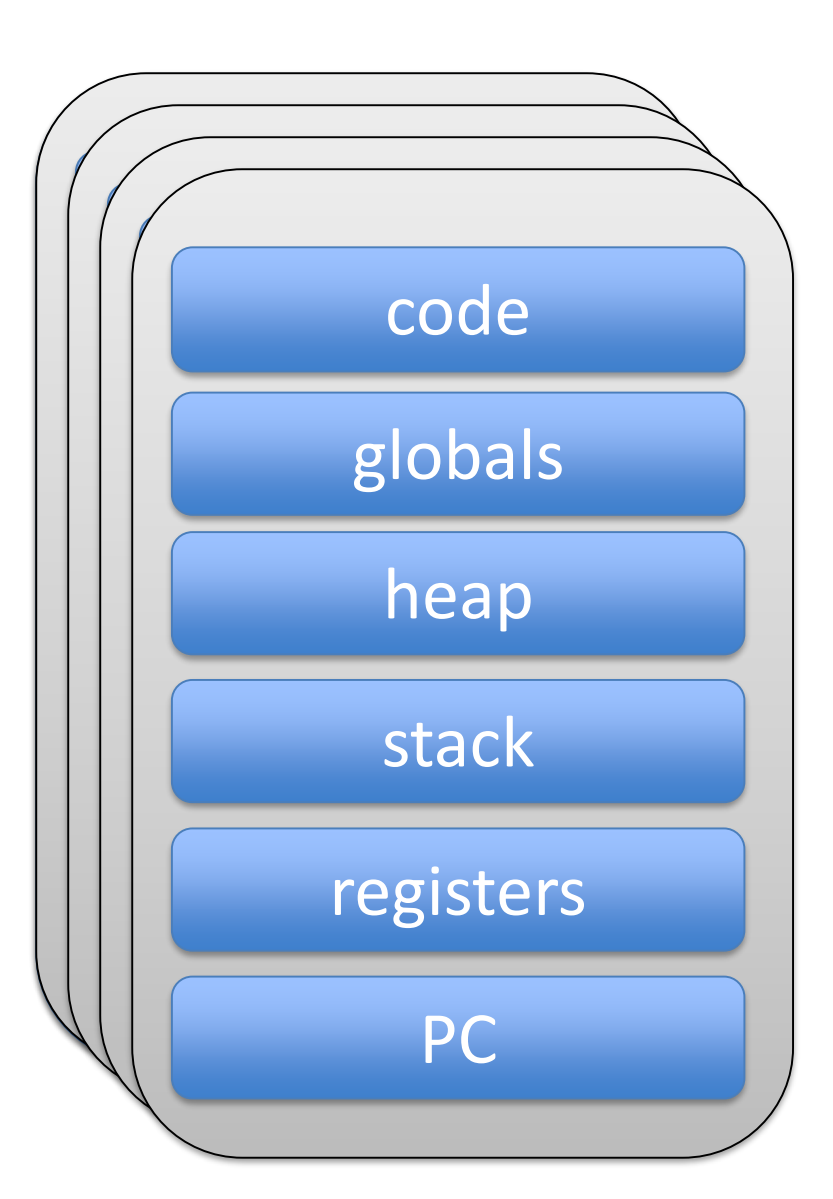

# (Very Simple) Web Server

```
WebServerProcess {
   forever {
       wait for an incoming request
       read file from disk
       send file back in response
   }
}
```
## Single-Process Web Server

Example: Web server receives two requests in quick succession

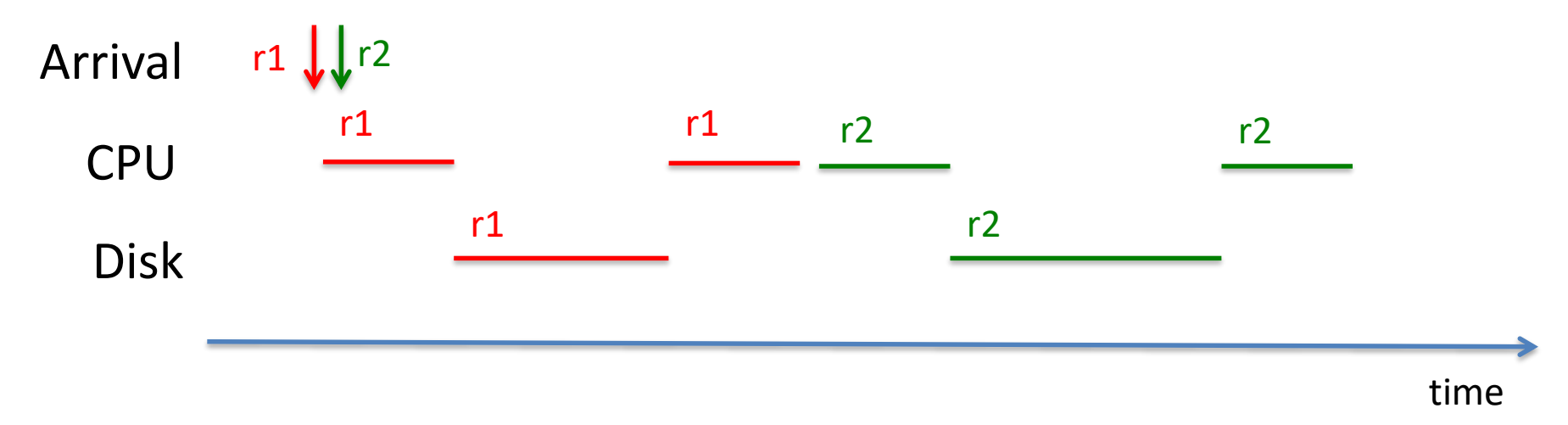

## Multiprocess Web Server

```
ListenerProcess {
   forever {
       wait for incoming request
       CreateProcess( worker, request )
       }
}
WorkerProcess( request ) {
   read file from disk
   send response
   exit
}
```
### Multi vs. Single-process Web Server

Example: Web server receives two requests in quick succession

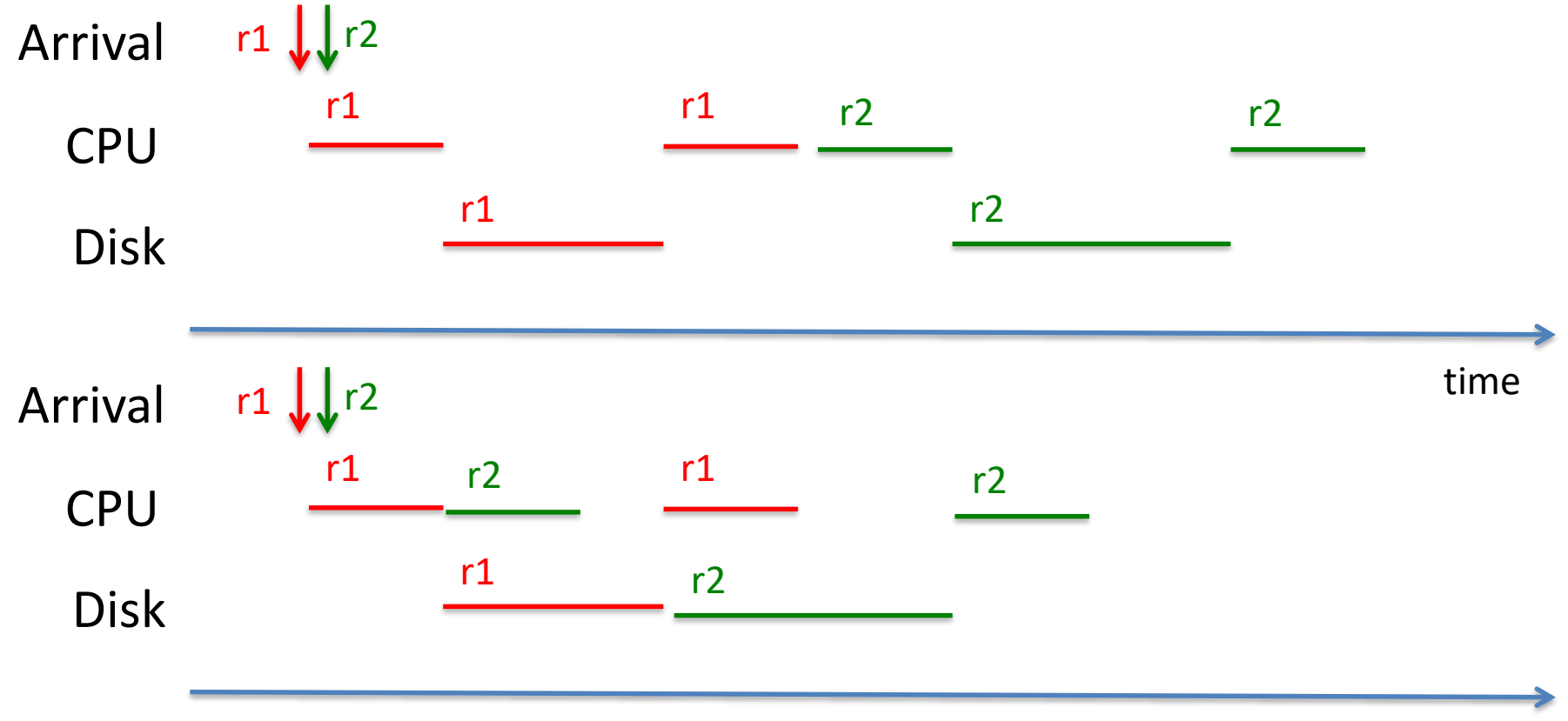

### Multiprocess Web Server

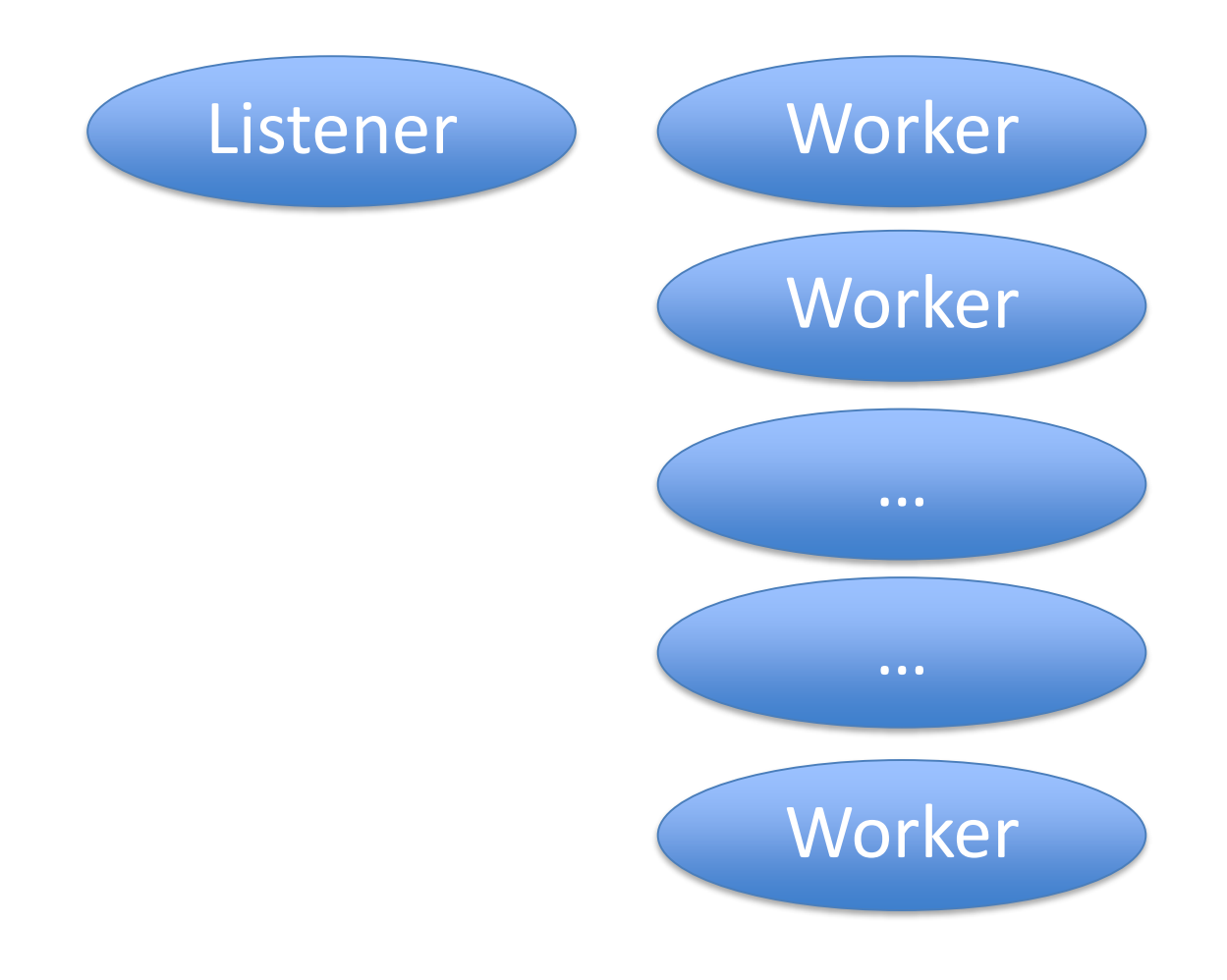

### Each Worker is a Process

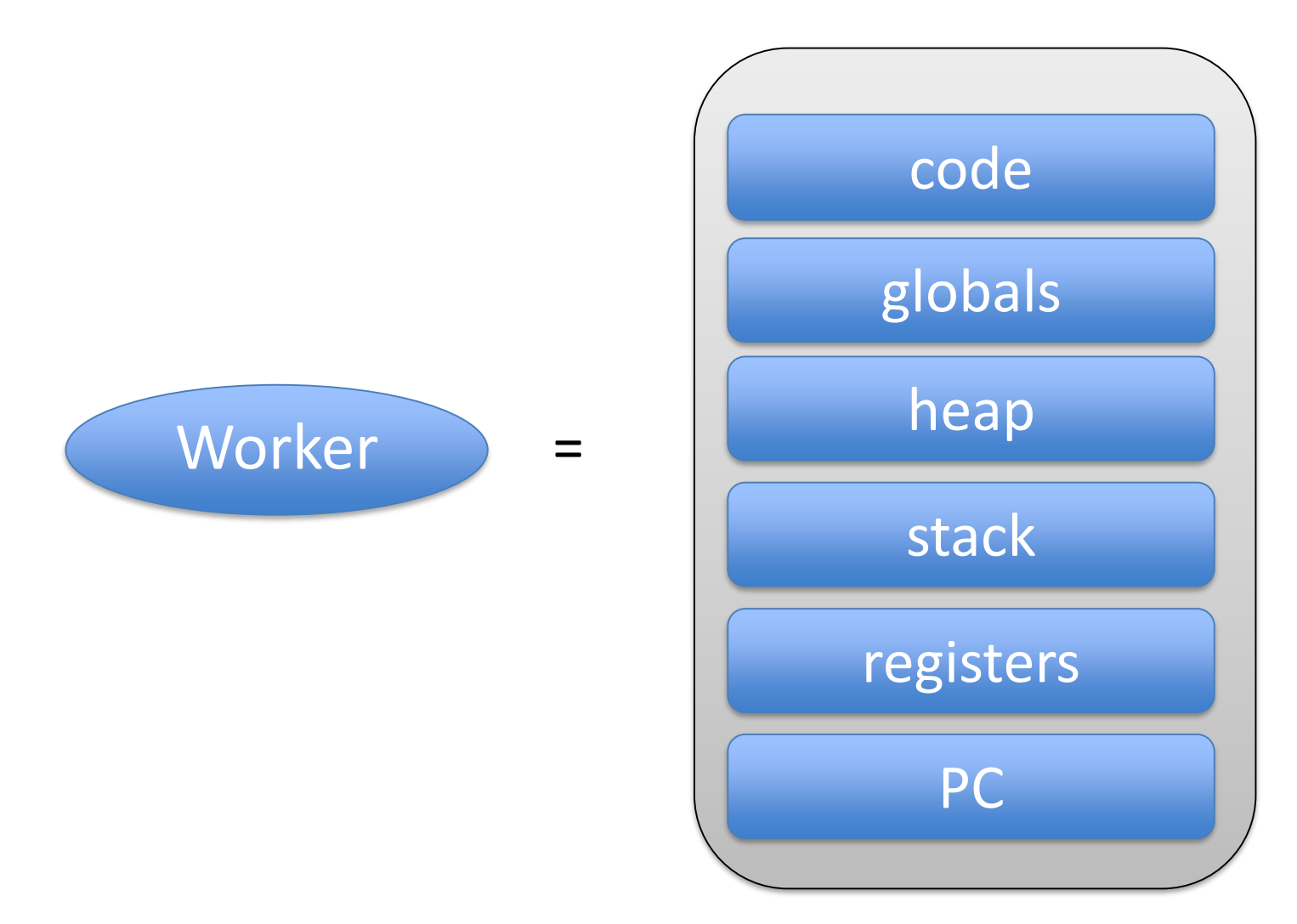

#### Amount of work on server per request

- Receive network packet
- Run listener process
- Create worker process
- Read file from disk
- Send network packet

#### Amount of work on server per request

- Receive network packet
- Run listener process
- *Create worker process is expensive*
- Read file from disk
- Send network packet

### Process Pool

- Create worker processes during initialization
- Hand incoming request to them

#### Multiprocess Web Server with Process Pool

```
ListenerProcess {
   for( i=0; i<MAX_PROCESSES; i++ )
       process[i] = CreateProcess( worker )
   forever {
       wait for incoming request
       send( request, process[?] )
    }
}
WorkerProcess[?] {
   forever {
       wait for message( &request )
       read file from disk
       send response
    }
}
```
### Pictures remain the same

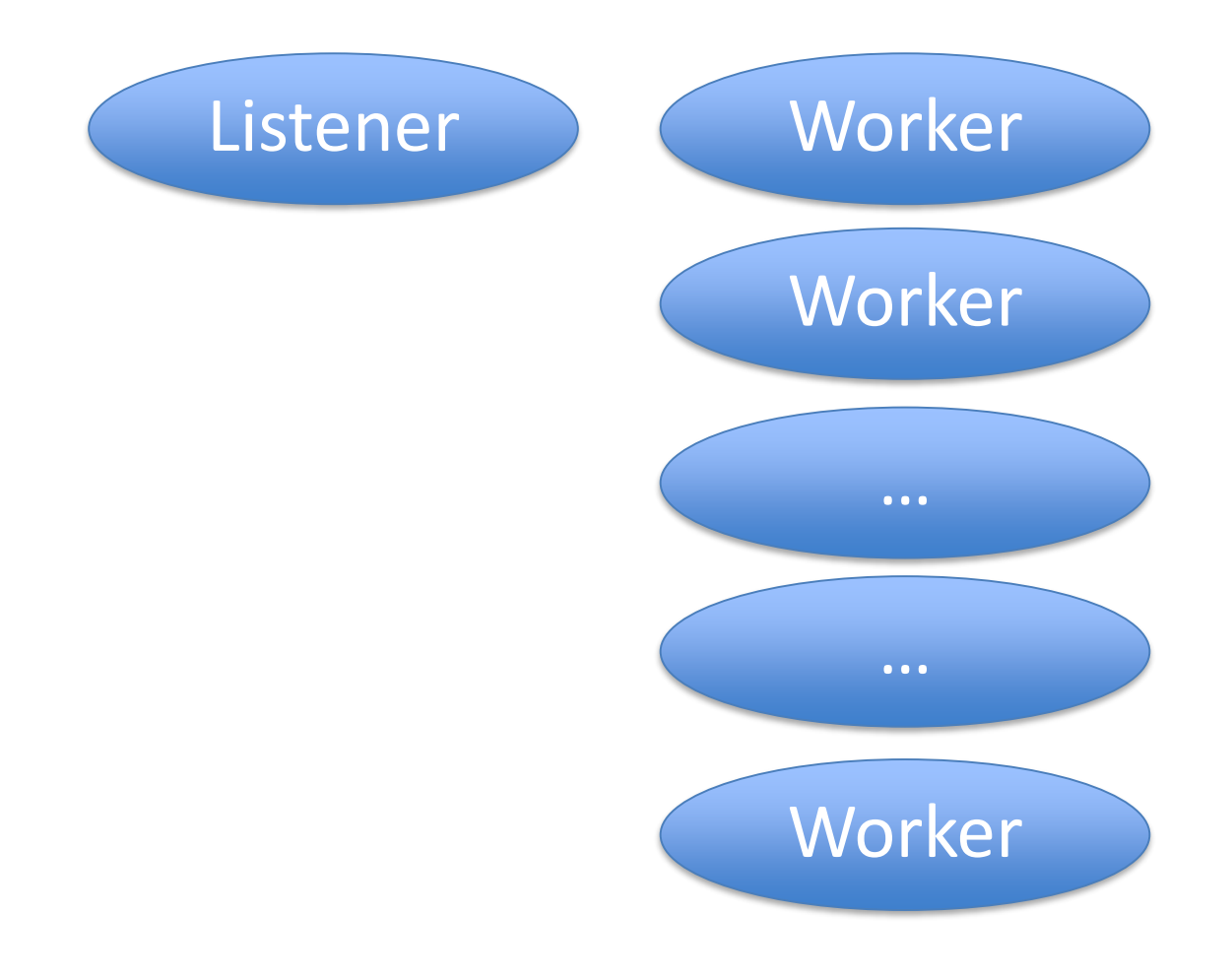

#### Pictures remain the same

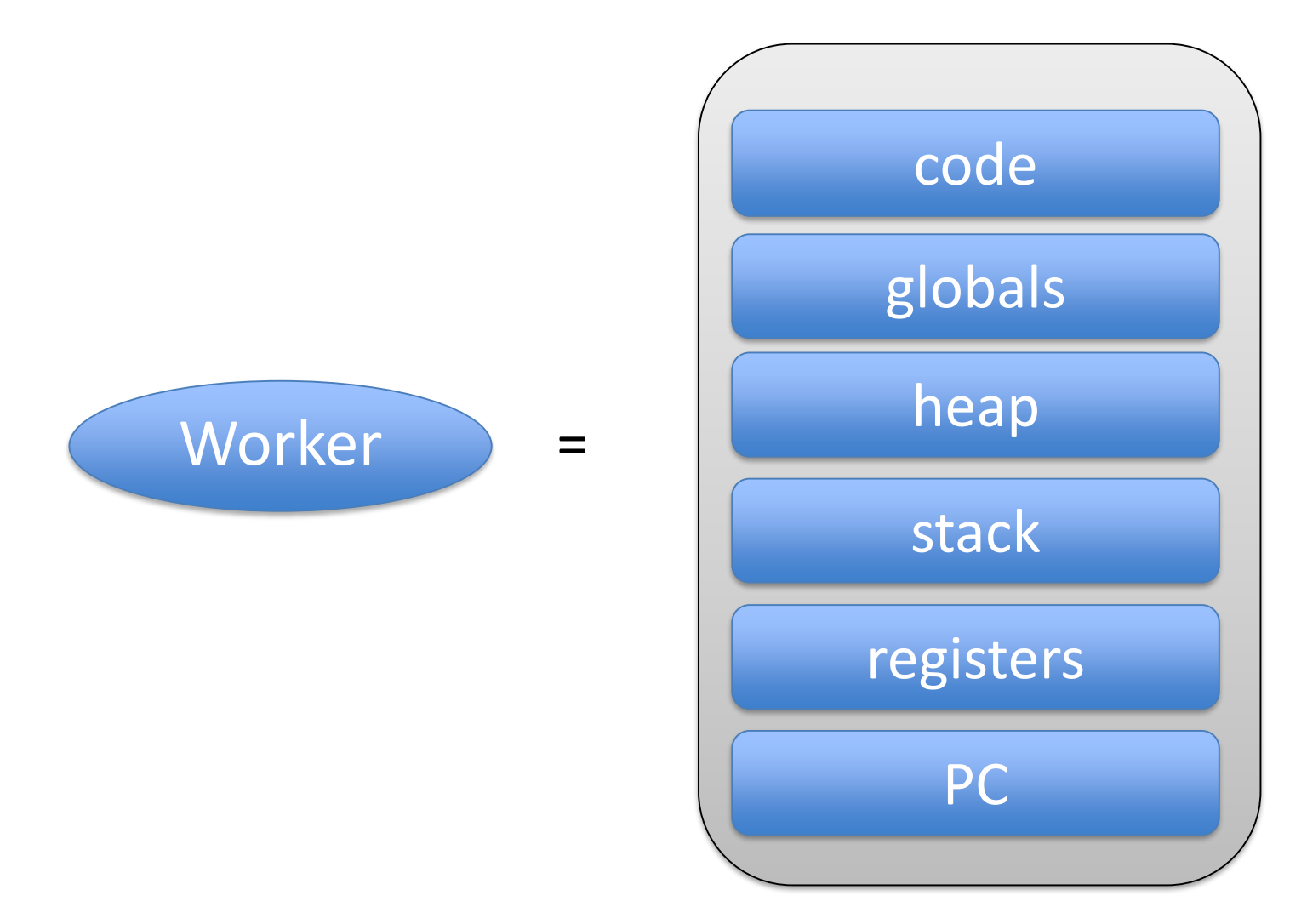

## What changed: Amount of work on server per request

- Receive network packet
- Run listener process
- *Send message to worker process (cheaper)*
- Read file from disk
- Send network packet

### Interprocess Communication

- 
- 
- 
- -
- -

- Message passing
- Remote procedure call

## Where do you need IPC?

#### Multiprocess Web Server with Process Pool

```
ListenerProcess {
   for( i=0; i<MAX_PROCESSES; i++ )
       process[i] = CreateProcess( worker )
   forever {
       receive incoming request
       send( request, process[?] )
    }<br>
}
WorkerProcess[?] {
   forever {
       wait for message( &request )
       read file from disk
       send response
    }
}
```
### Multiprocess Web Server with Process Pool Client-Server Communication

```
ListenerProcess {
   for( i=0; i<MAX_PROCESSES; i++ )
       process[i] = CreateProcess( worker )
   forever {
       receive incoming request
       send( request, process[?] )
    }
}
WorkerProcess[?] {
   forever {
       wait for message( &request )
       read file from disk
       send response
    }
}
```
### More Client-Server Communication: Access to System Processes

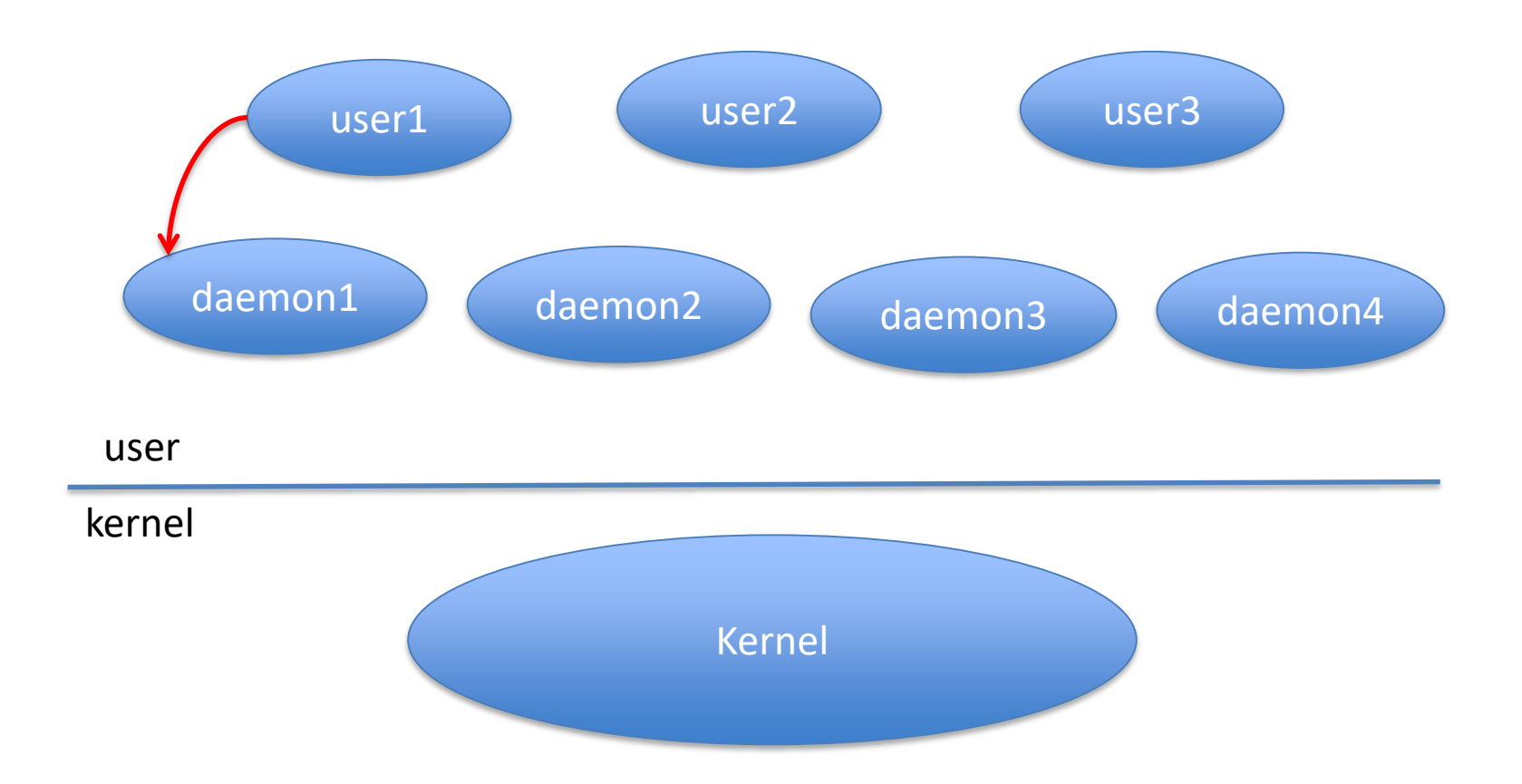

#### Multiprocess Web Server with Process Pool

```
ListenerProcess {
   for( i=0; i<MAX_PROCESSES; i++ )
       process[i] = CreateProcess( worker )
   forever {
       wait for incoming request
       send( request, process[?] )
    }
}
WorkerProcess[?] {
   forever {
       wait for message( &request )
       read file from disk
       send response
    }
}
```
### Multiprocess Web Server with Process Pool Communication Cooperating Processes

```
ListenerProcess {
   for( i=0; i<MAX_PROCESSES; i++ )
       process[i] = CreateProcess( worker )
   forever {
       wait for incoming request
       send( request, process[?] )
    }
}
WorkerProcess[?] {
   forever {
       wait for message( request )
       read file from disk
       send response
    }
}
```
# Where do you need IPC?

- Between client and server
- Between cooperating processes

# Message Passing Primitives

- Send message
- Receive message

### Message Passing Send / Receive

 $msg =  $alloc()$$  $msg\rightarrow field0 = 1$ …. Send(msg, …)

 $msg =  $alloc()$$ Receive( msg )  $a = msg\rightarrow field0$ 

## Message Passing Send / Receive

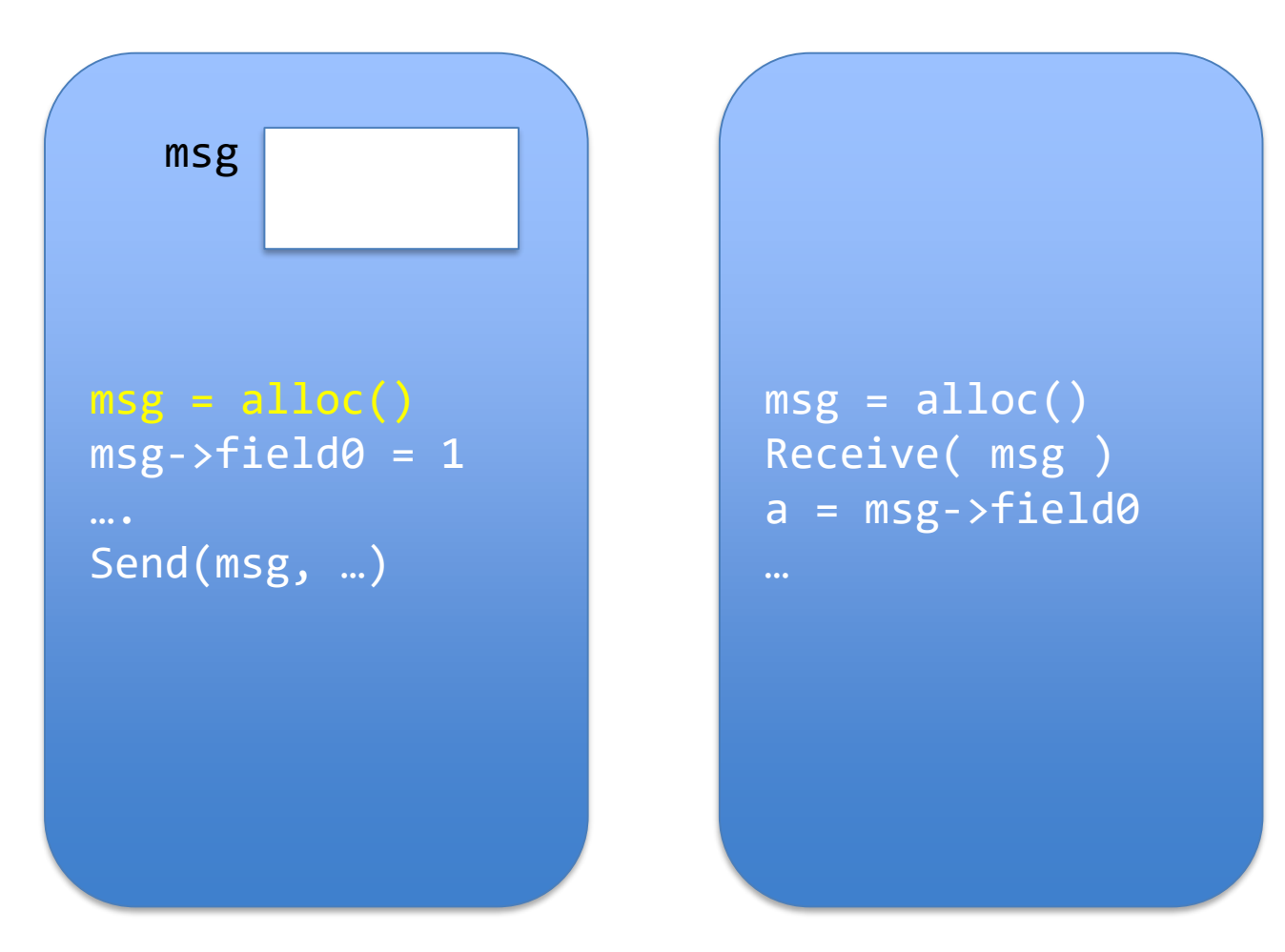
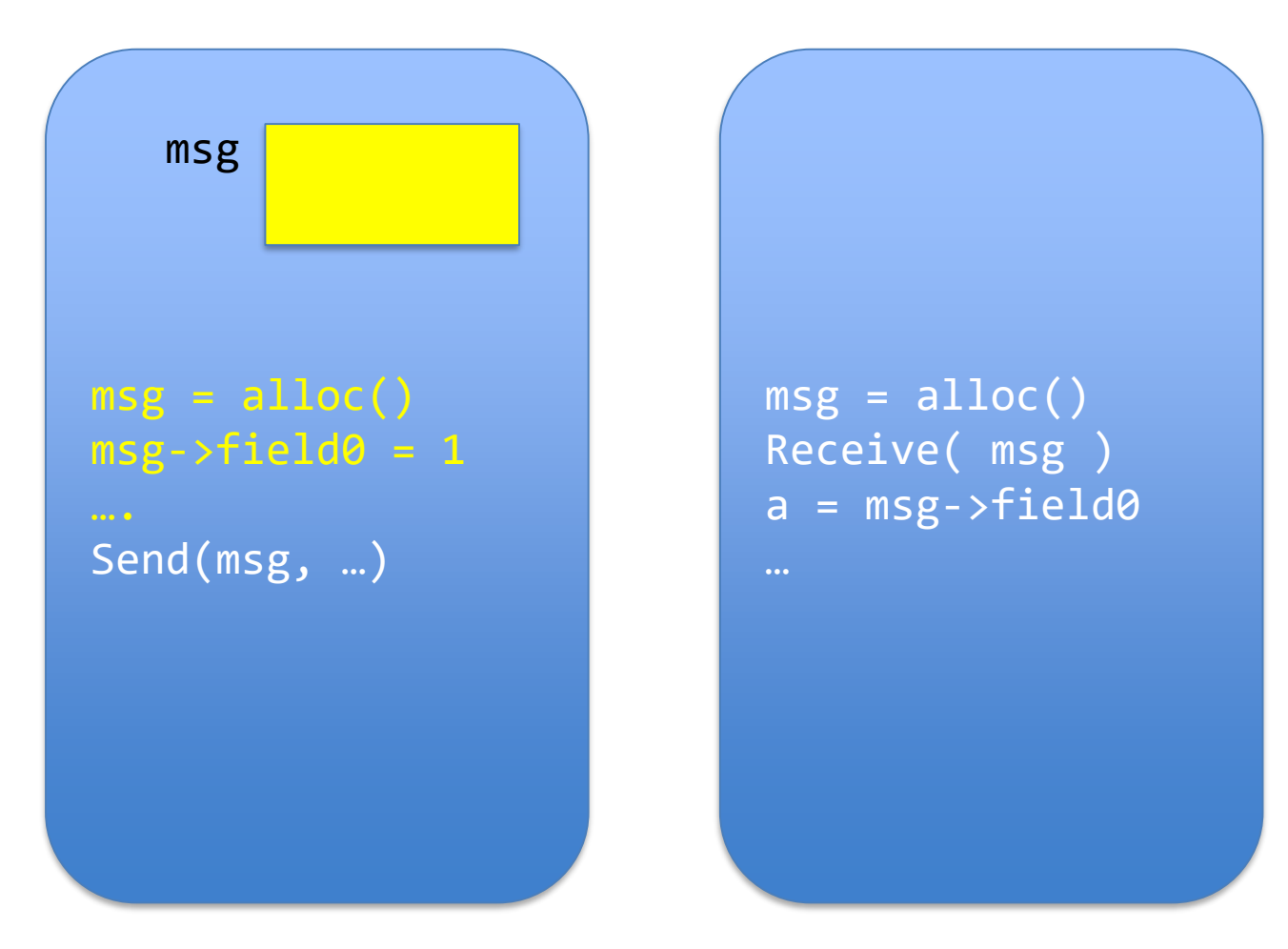

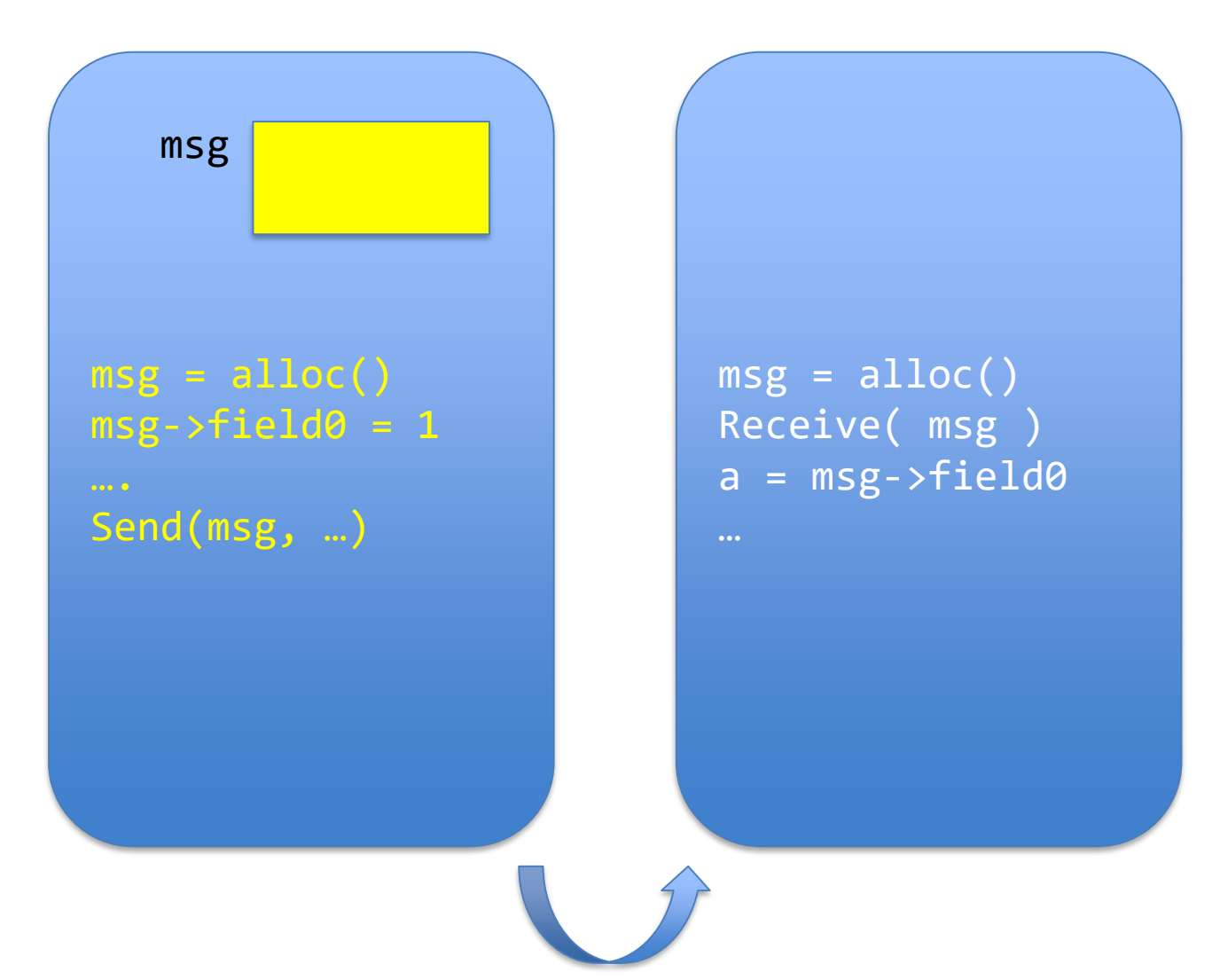

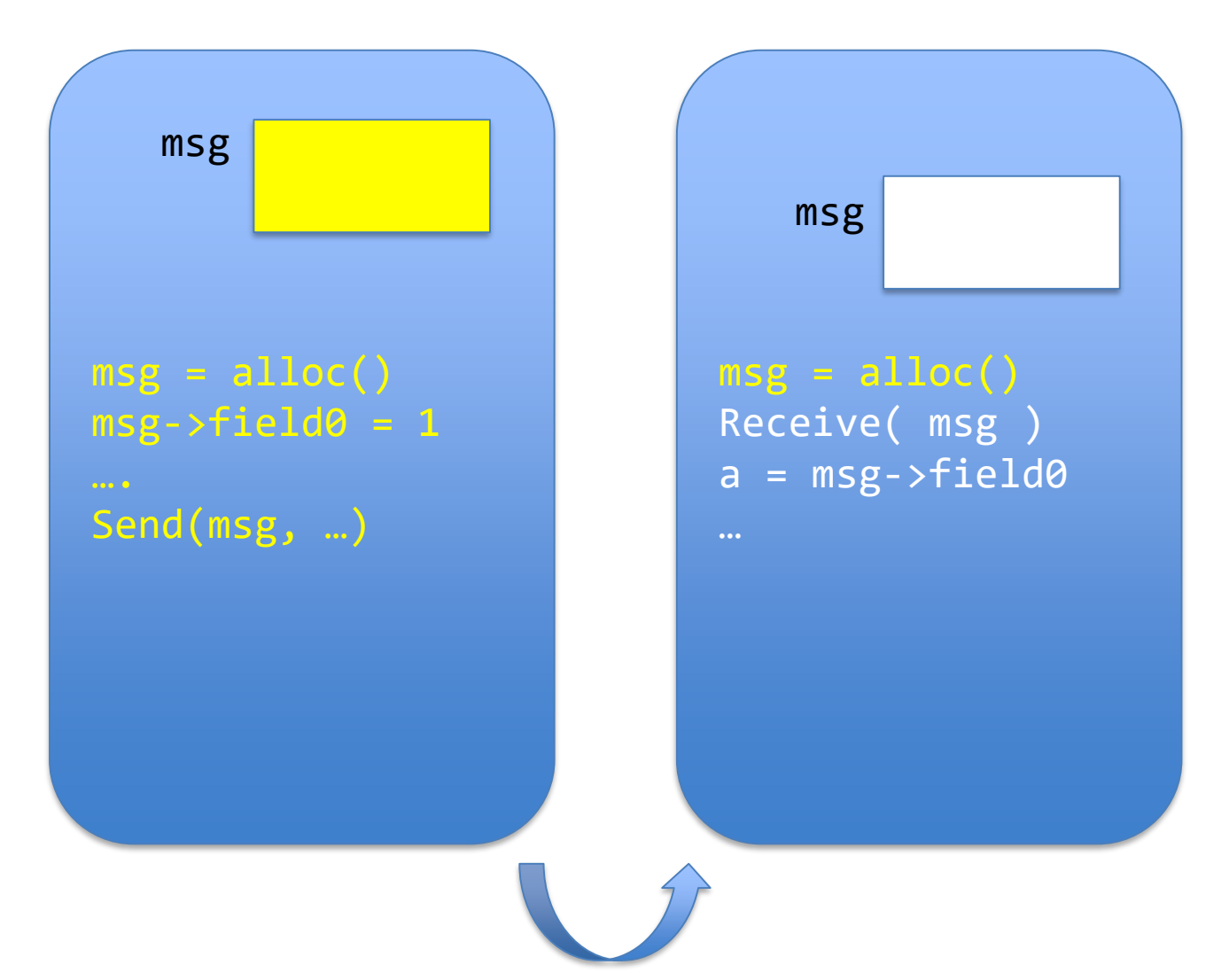

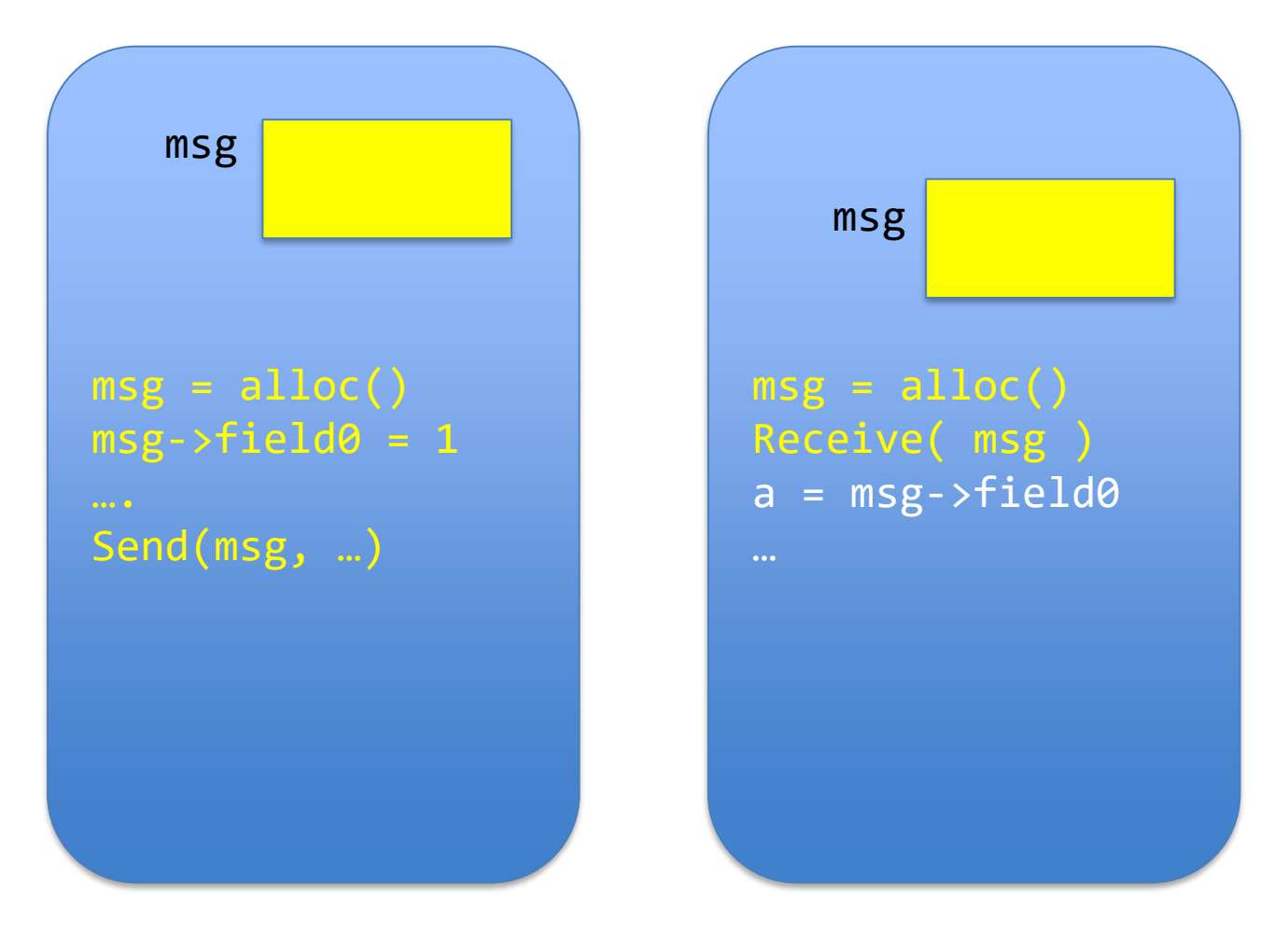

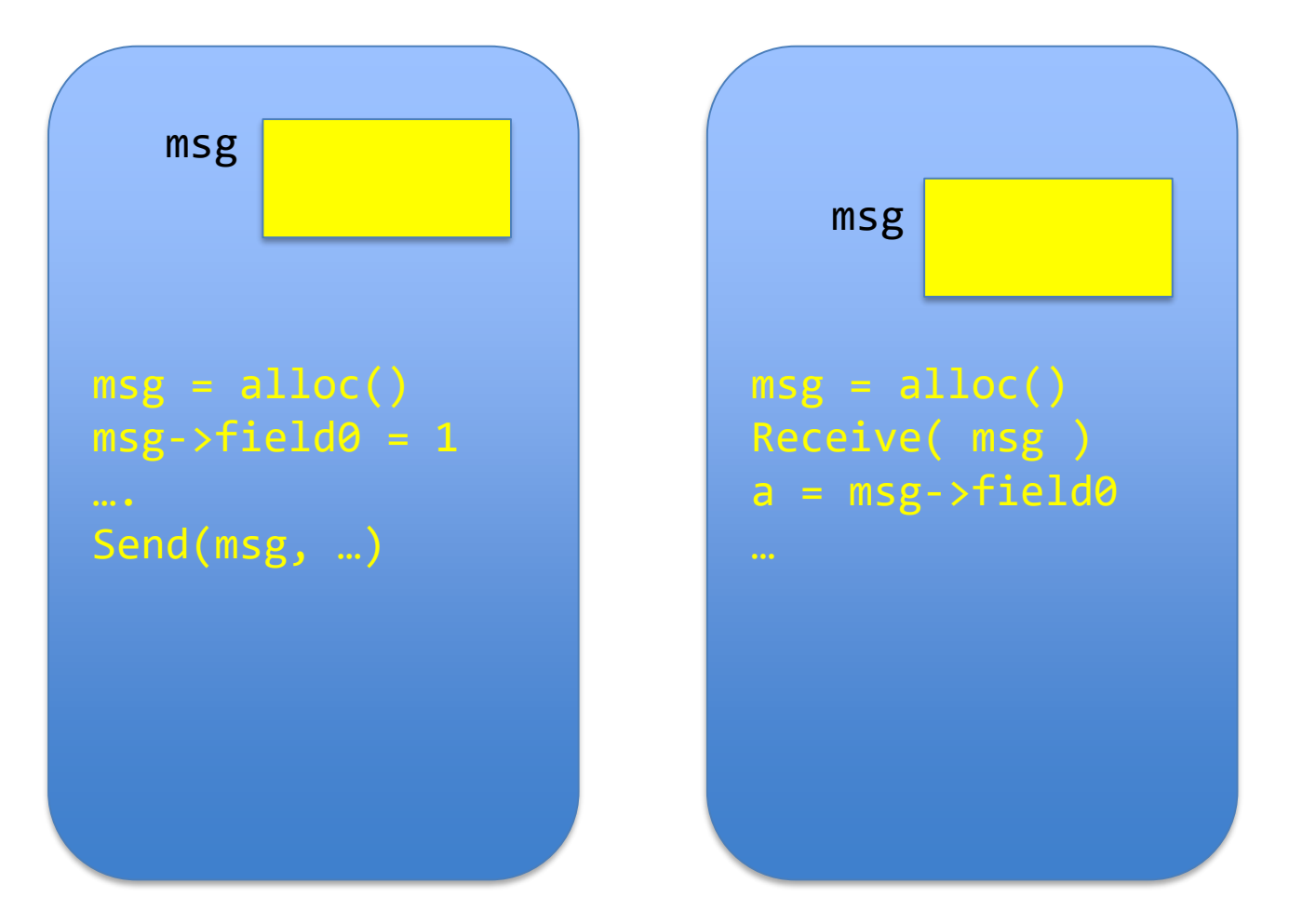

## Message Passing

- By value communication
- Never by reference
- Receiver cannot affect message in sender

#### Message Passing Implementation

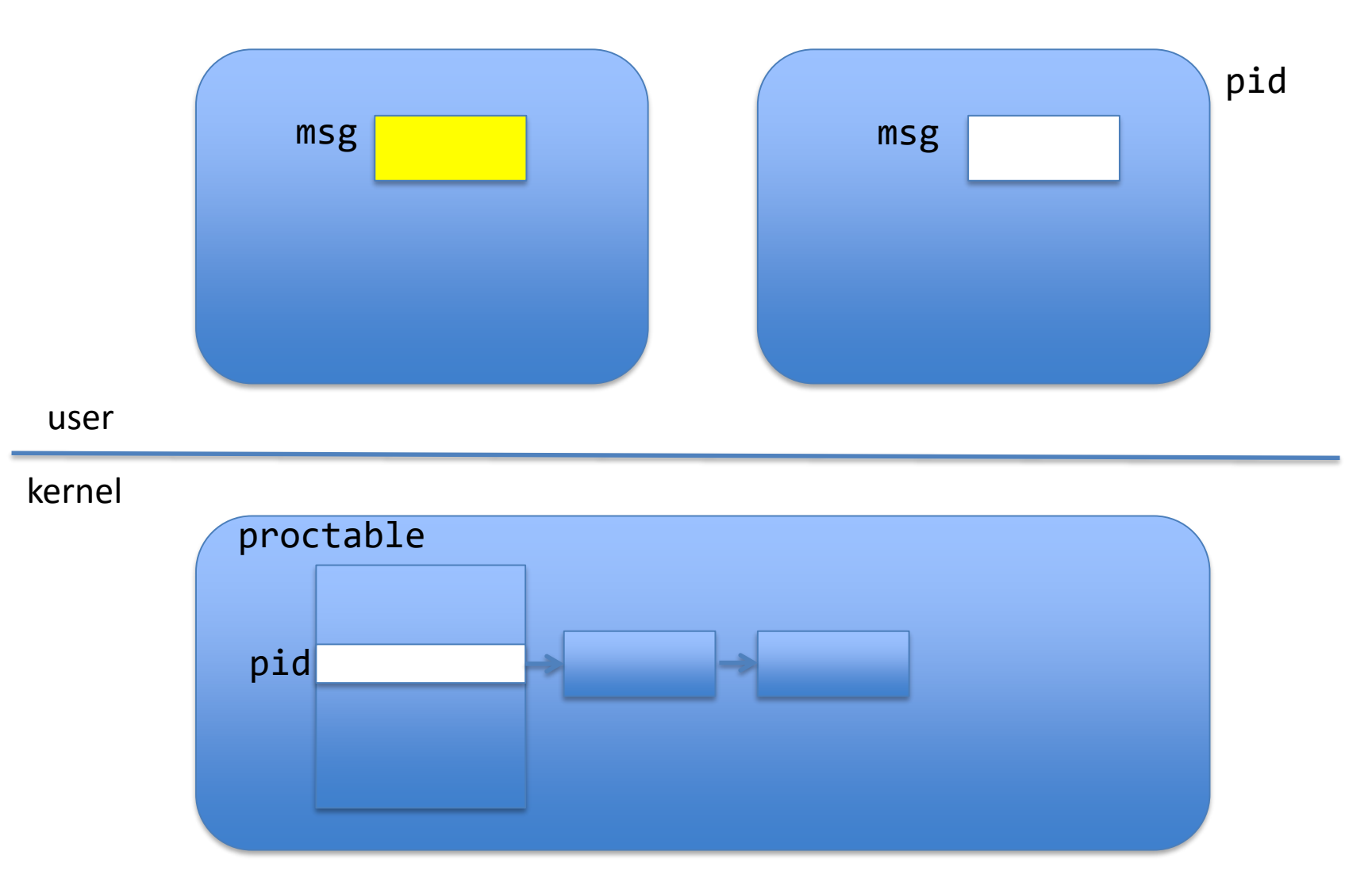

#### Message Passing Implementation

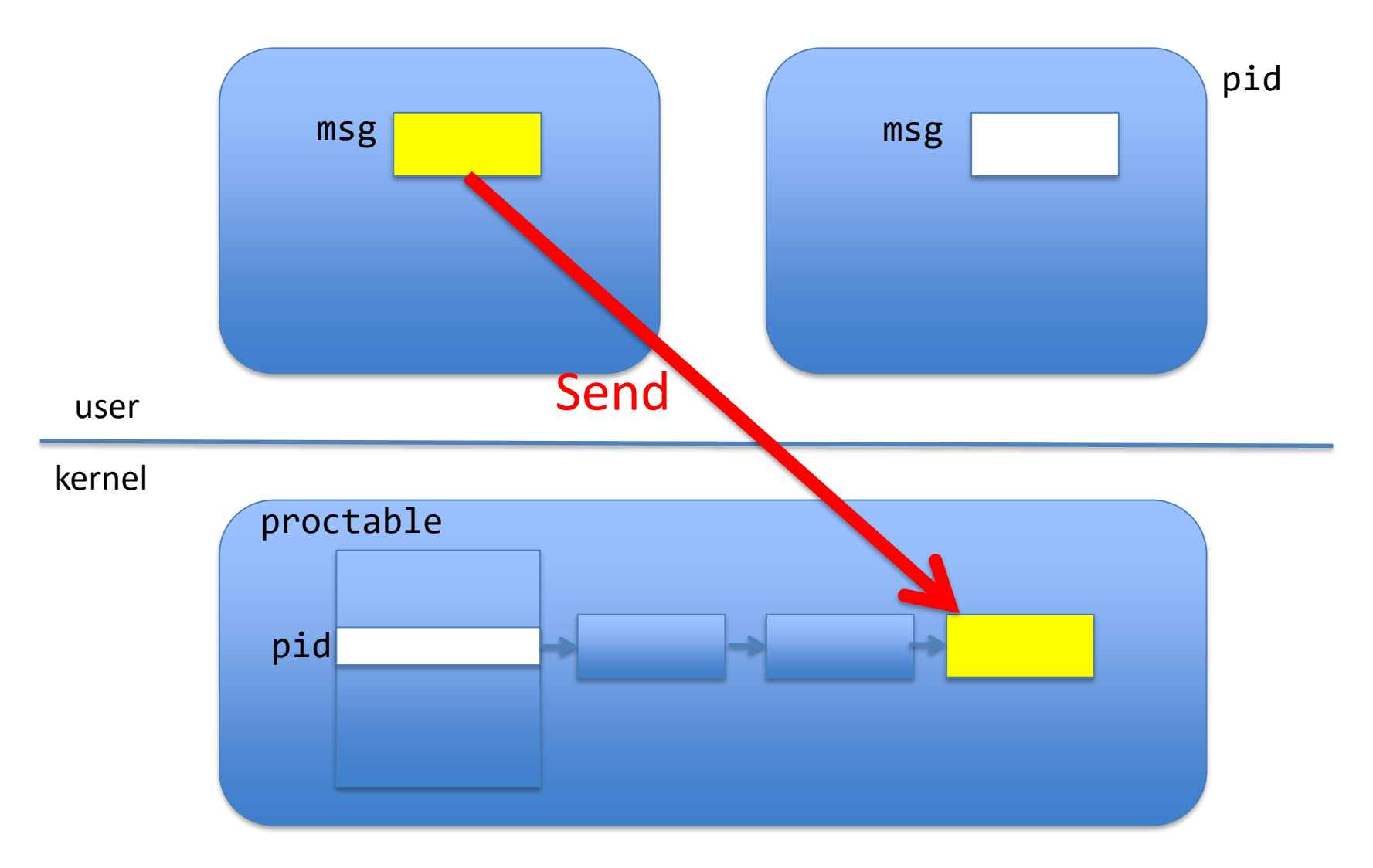

#### Message Passing Implementation

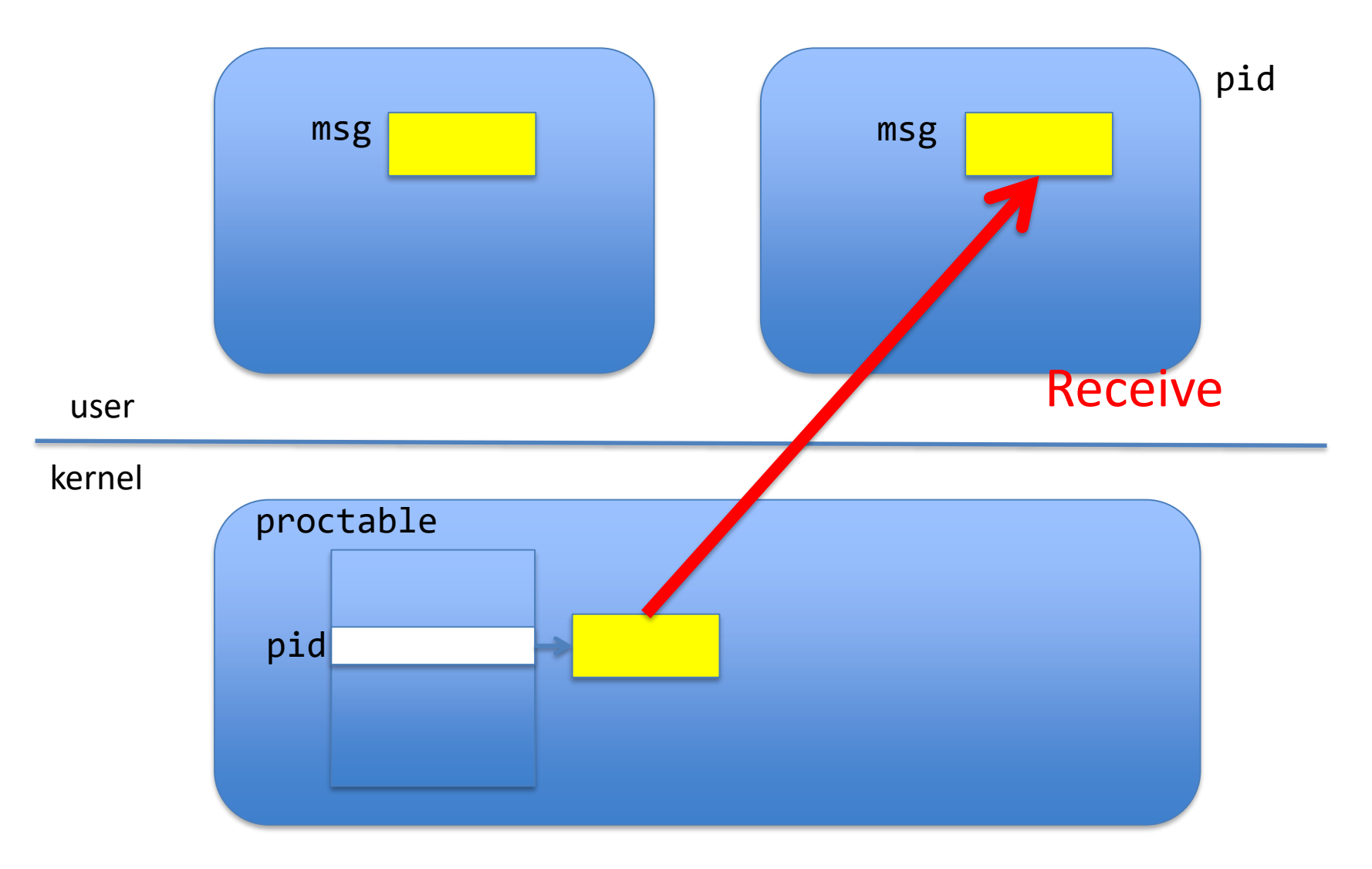

### Message Passing Alternatives

- Symmetric / asymmetric addressing
- Blocking / non-blocking

## Symmetric Addressing

- Send( msg, topid)
- Receive( msg, frompid)

- Message is (typically) a struct
- topid, frompid are process identifiers

• Symmetric addressing seldom used

## Asymmetric Addressing

• Send(msg, pid)

– Send msg to process pid

- pid = Receive( msg)
	- Receive msg from *any* process
	- Return the pid of sending process
- More common and useful form of addressing

# Blocking or Non-blocking Send

- Non-blocking:
	- Send returns immediately after message is sent
- Blocking
	- Sender blocks until message is delivered
- Non-blocking is the more common form

# Blocking or Non-blocking Receive

- Non-blocking
	- Receive returns immediately
	- Regardless of message present or not
- Blocking
	- Receive blocks until message is present
- Blocking is the more common form

### (Slightly Rewritten) Example: Multiprocess Web Server with Process Pool

```
ListenerProcess {
   for( i=0; i<MAX_PROCESSES; i++ )
       process[i] = CreateProcess( worker )
   forever {
       client pid = receive(msg)msg' = slightly modify msg to include client_pid
       send( msg', worker_process[i] )
    }
}
WorkerProcess[i] {
   forever {
       receive( msg )
       read file from disk
       send( resp, client_pid )
    }<br>
}
```
### Asymmetric Addressing: Send

```
ListenerProcess {
   for( i=0; i<MAX_PROCESSES; i++ )
       process[i] = CreateProcess( worker )
   forever {
       client pid = receive(msg)msg' = slightly modify msg to include client_pid
       send( msg', worker_process[i] )
   }
}
WorkerProcess[i] {
   forever {
       receive( msg )
       read file from disk
       send( resp, client pid )
    }
}
```
### Asymmetric Addressing: Receive

```
ListenerProcess {
   for( i=0; i<MAX_PROCESSES; i++ )
       process[i] = CreateProcess( worker )
   forever {
       client_pid = receive( msg ) //receive msg from any client
       msg' = slightly modify msg to include client_pid
       send( msg', worker process[i] )
   }
}
WorkerProcess[i] {
   forever {
       receive(msg') //receive msg' from listener; could be symmetric
       read file from disk
       send( resp, client pid )
    }
}
```
### Blocking Receive

```
ListenerProcess {
   for( i=0; i<MAX_PROCESSES; i++ )
       process[i] = CreateProcess( worker )
   forever {
       client_pid = receive( msg ) // nothing else to do
       msg' = slightly modify msg to include client_pid
       send( msg', worker_process[i] )
    }
}
WorkerProcess[i] {
   forever {
       receive( msg ) // nothing else to do
       read file from disk
       send( resp, client pid )
    }
}
```
### Non-blocking Send

```
ListenerProcess {
   for( i=0; i<MAX_PROCESSES; i++ )
       process[i] = CreateProcess( worker )
   forever {
       client pid = receive(msg)msg' = slightly modify msg to include client_pid
       send( msg', worker_process[i] ) // must not block 
    }
}
WorkerProcess[i] {
   forever {
       receive( msg )
       read file from disk
       send( resp, client_pid ) // must not block
    }
}
```
#### Returning to (Server-Side) Client-Server Communication

```
ListenerProcess {
   for( i=0; i<MAX_PROCESSES; i++ )
       process[i] = CreateProcess( worker )
   forever {
       receive incoming request
       send( request, process[?] )
    }
}
WorkerProcess[?] {
   forever {
       wait for message( &request )
       read file from disk
       send response
    }<br>
}
```
#### (Client-Side) Client-Server Communication

send( msg to server )

receive( reply msg from server )

# A Very Common Pattern

- Client:
	-
	-
- Server
	-
	-

– Send /\* send request to server \*/  $-$  Blocking receive  $/$ \* wait for reply \*/

 $-$  Blocking receive  $/$ \* wait for request \*/  $-$  Send  $/$   $*$  send reply  $*$ 

## This looks like …

- -
	- Blocking receive return
- -
	-

• Client: calling site – Send call procedure • Server callee site – Blocking receive invoke procedure – Send return

# Remote Procedure Call (RPC)

- -
	- Blocking receive and return
- -
	-

• Client: calling site – Send and call procedure • Server callee site – Blocking receive **invoke** procedure – Send return

### RPC Interface

- Interface
	- List of remotely callable procedures
	- With their arguments and return values

- Example: file system interface
	- Open( string filename ) returns int fd

– …

### RPC Client Code

• Import file system interface

- fd = open("/a/b/c")
- nbytes = read( fd, buffer, size)

### RPC Server Code

• Export file system interface

• int Open( stringname ) { ... }

• …

• int Read( fd, buffer, nbytes  $\{ \ldots \}$ 

### Problem

- Want a procedure call interface
- Have only message passing between processes
- How to bridge the gap?

# Solution: Stub Library

- Client stub and server stub
- Client stub linked with client process
- Server stub linked with server process

### Two Message Types

- Call message
	- From client to server
	- Contains arguments
- Return message
	- From server to client
	- Contains return values

# Client Stub

- Sends arguments in call message
- Receives return values in return message

### Server Stub

- Receives arguments in call message
- Invokes procedure
- Sends return values in return message

#### RPC Implementation

client process

> client code

server process

server

code

#### Client and Server Stubs

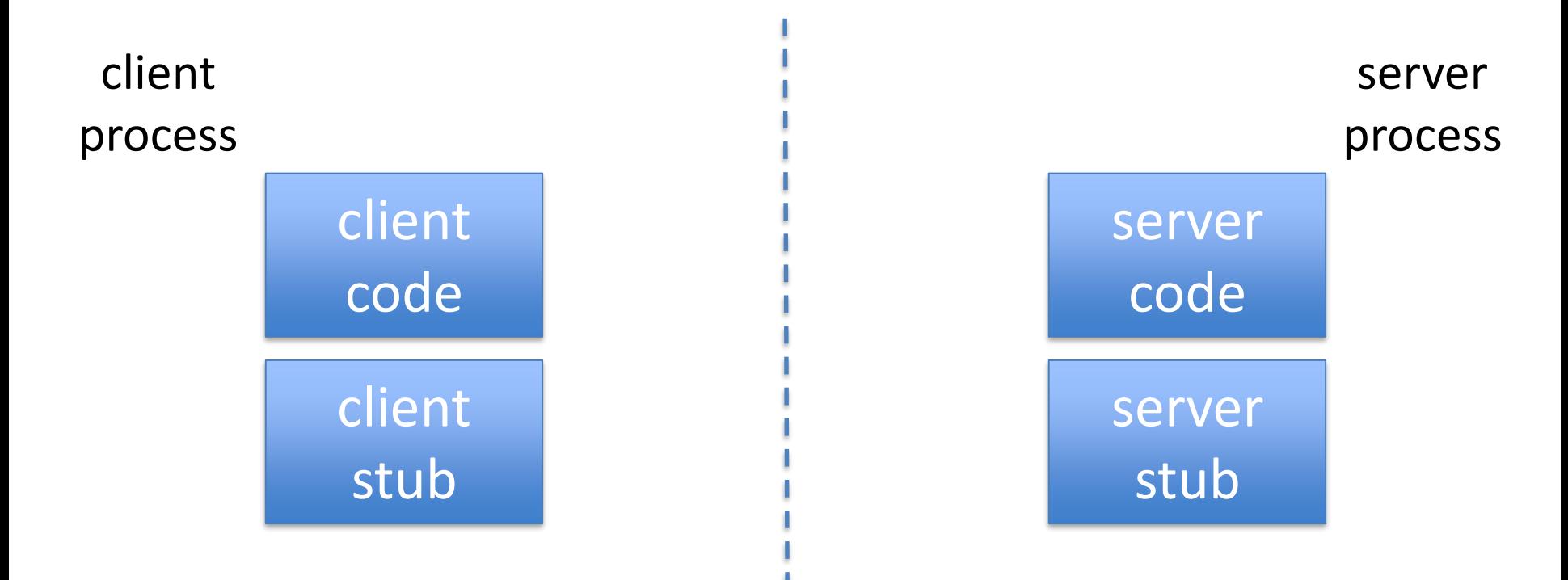

### RPC Implementation: Call

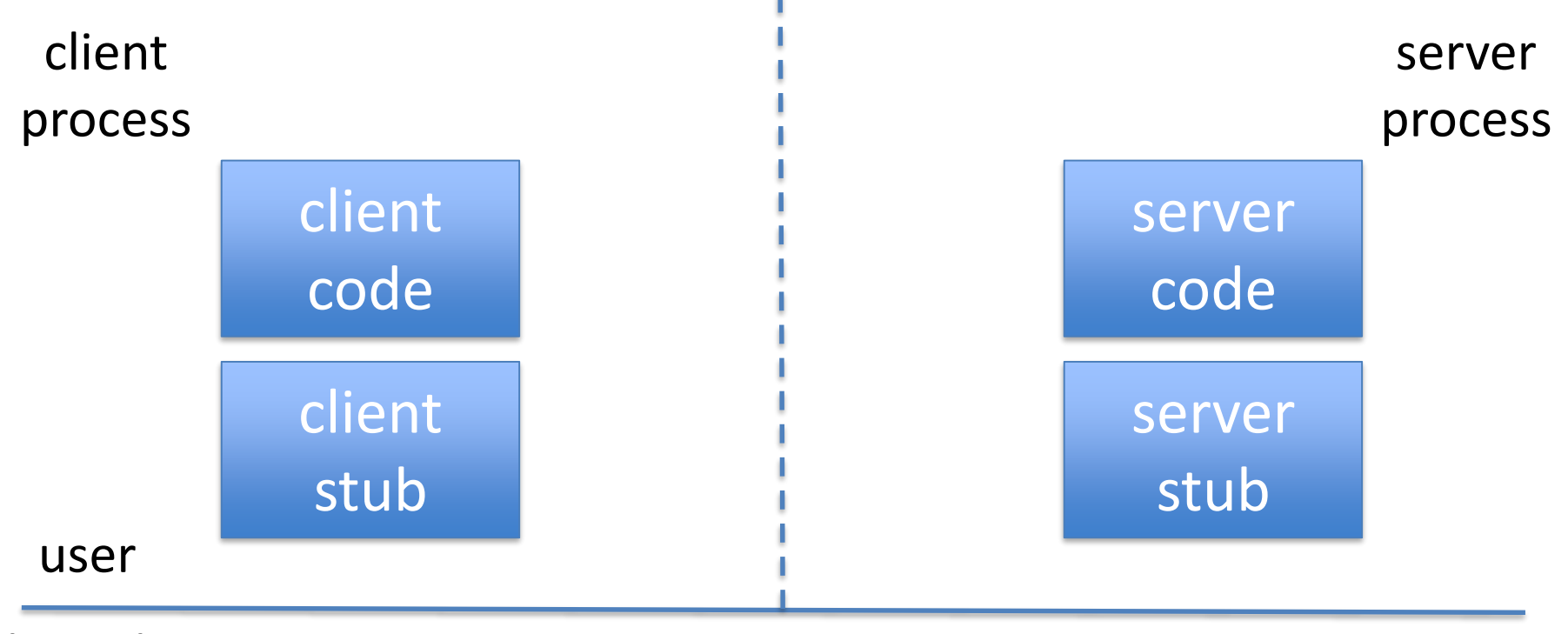

kernel

### RPC Implementation: Call

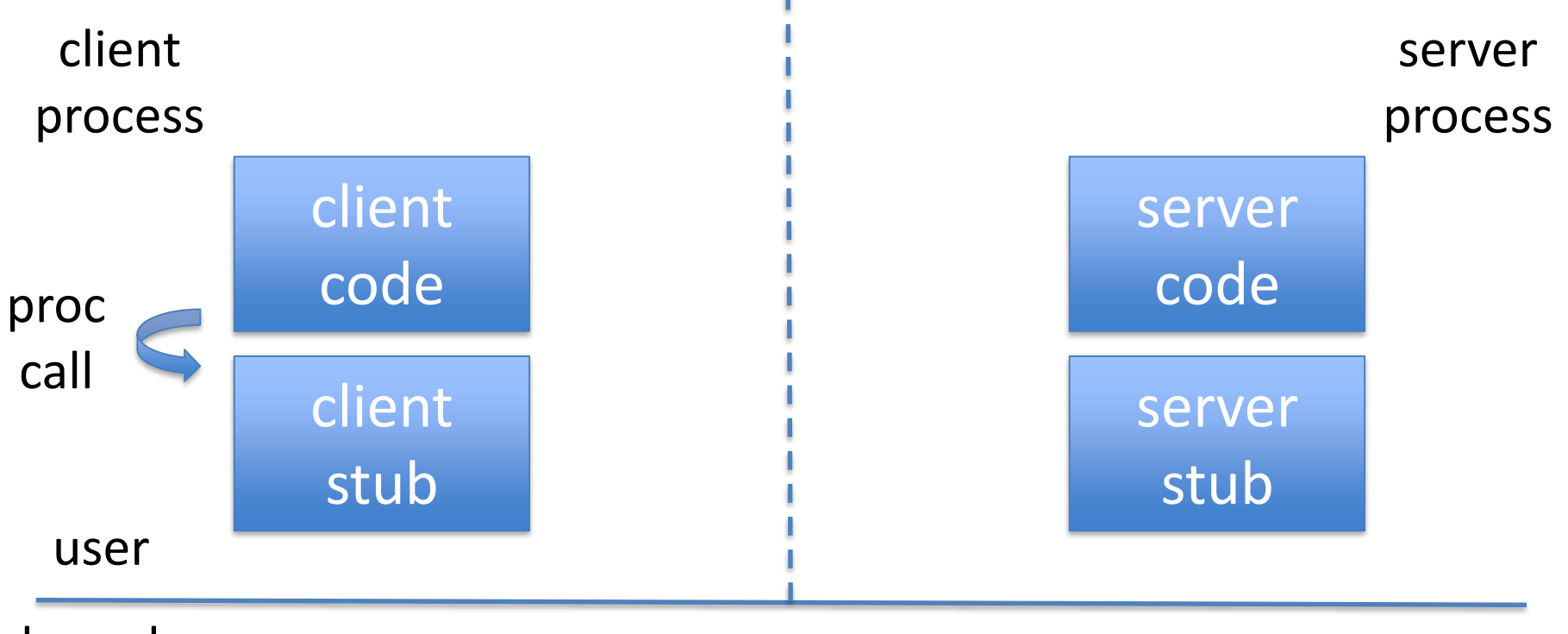

kernel
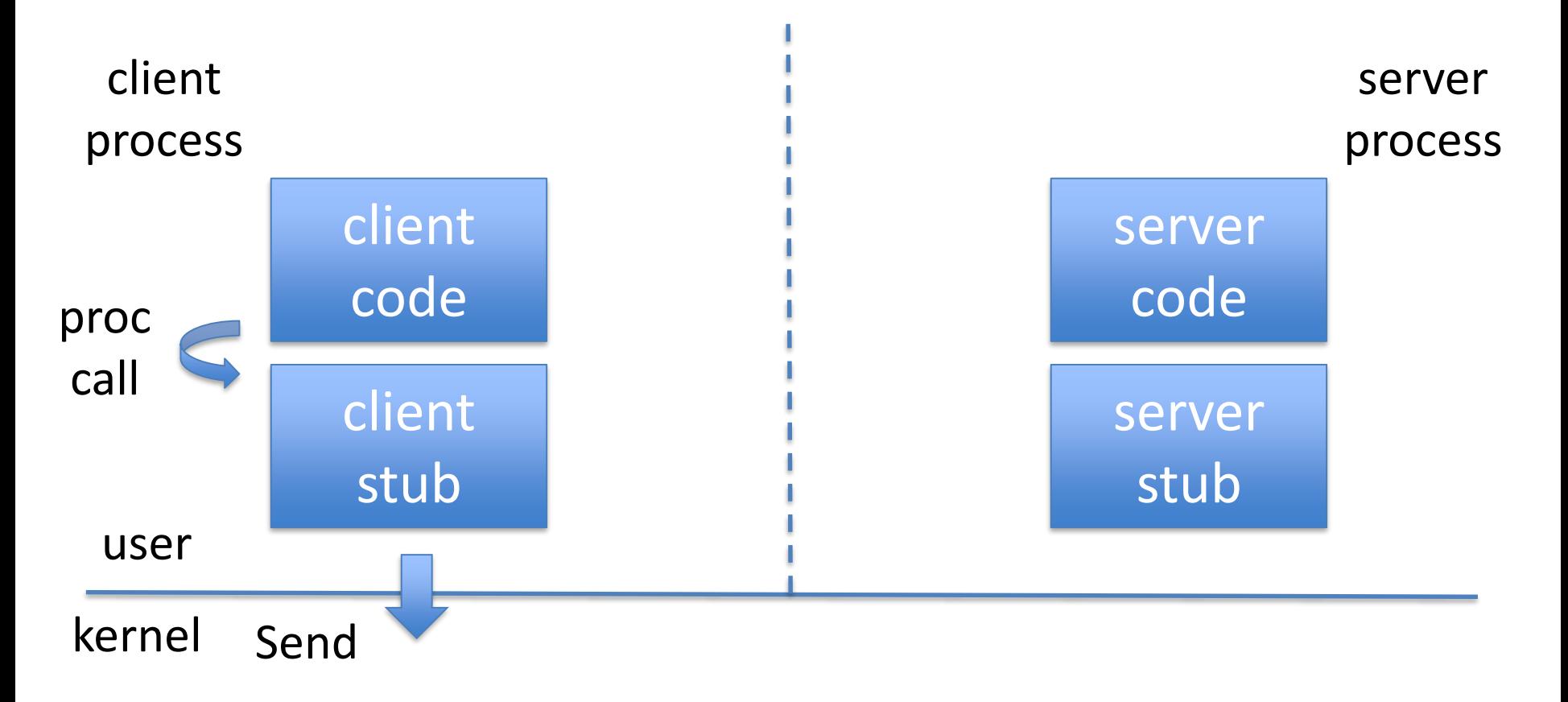

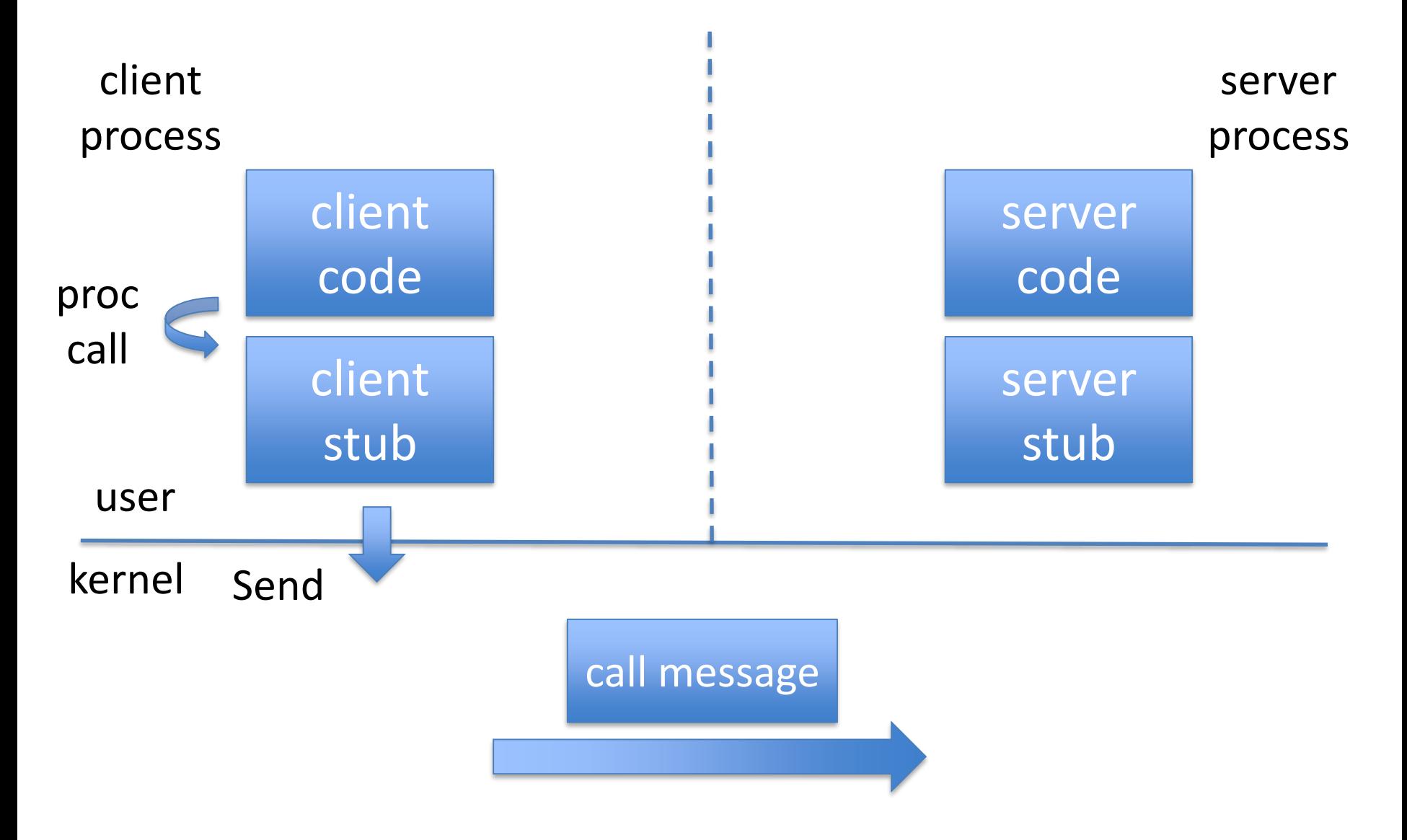

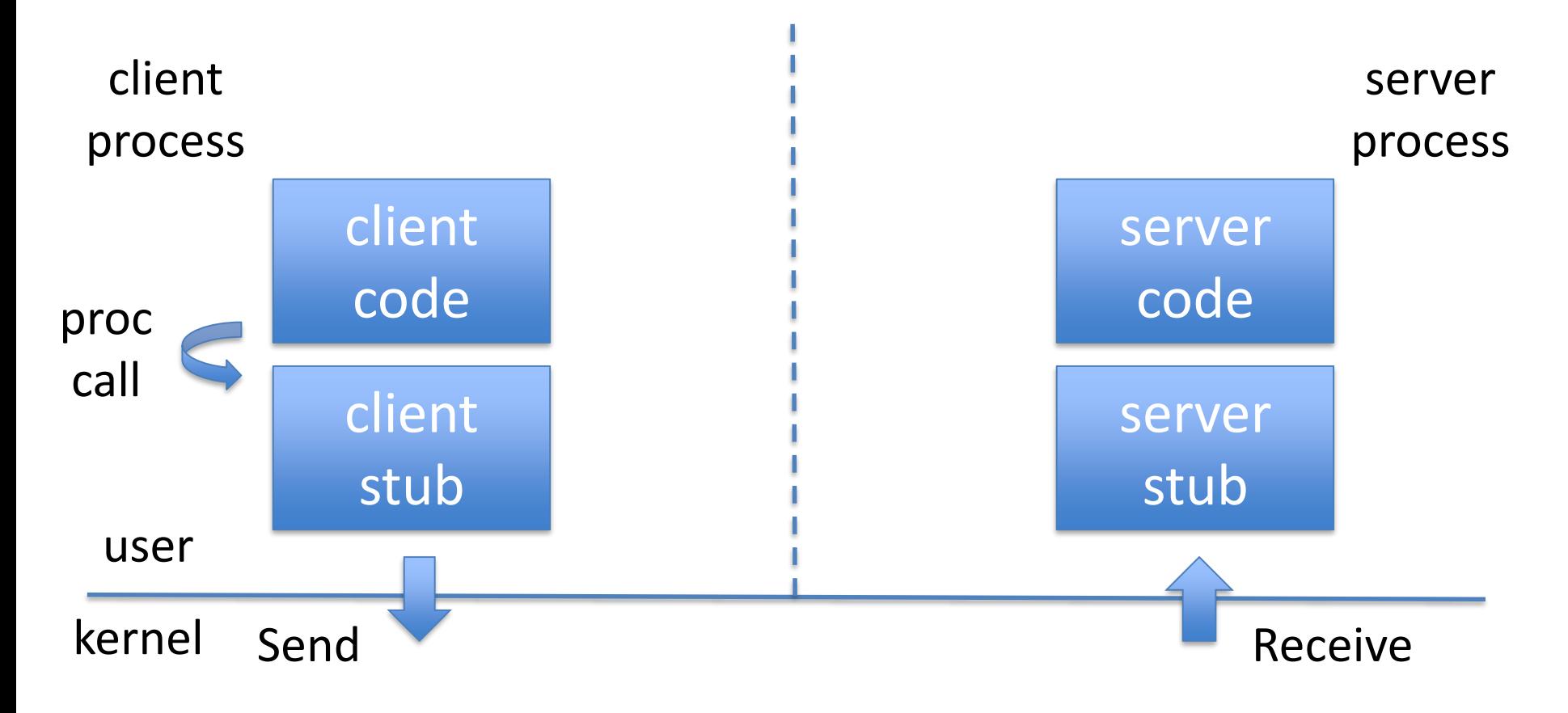

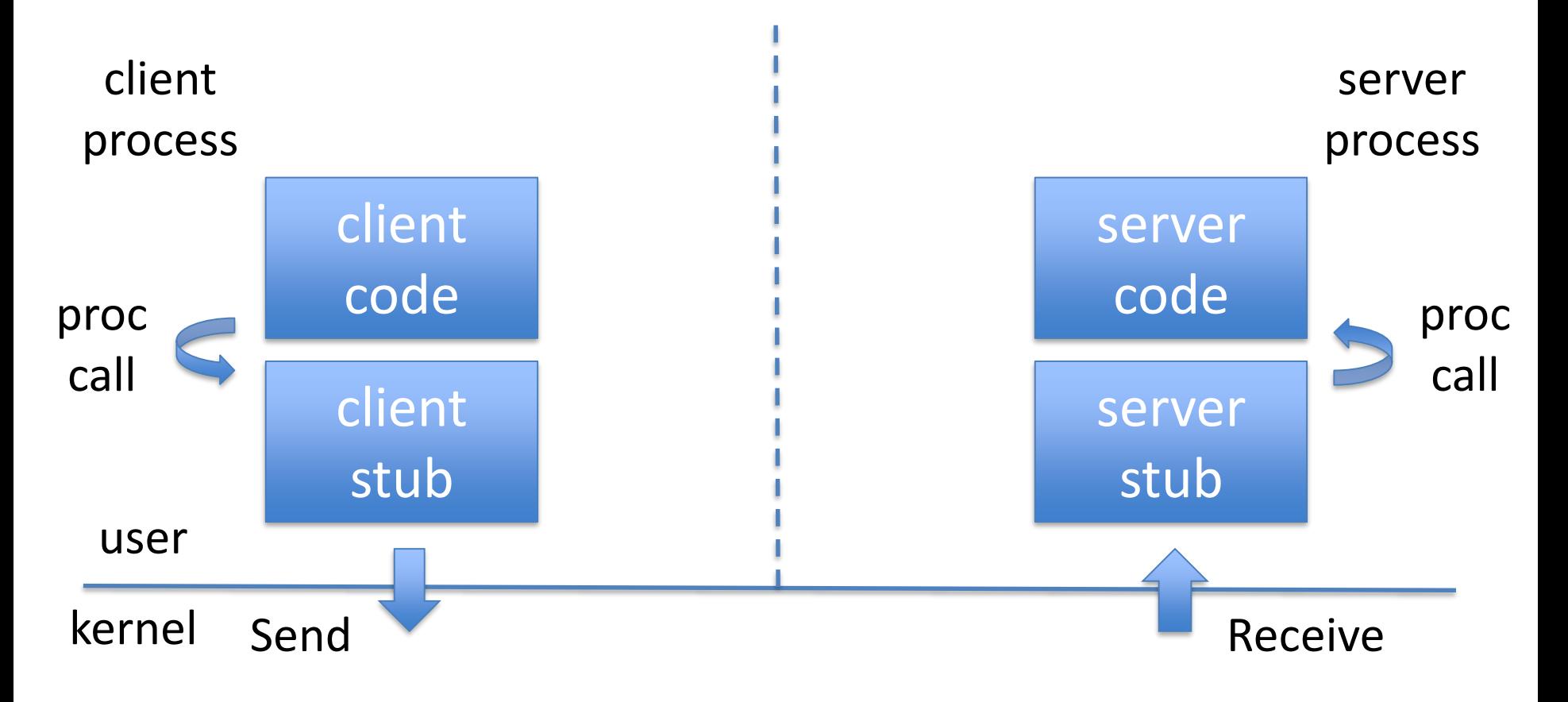

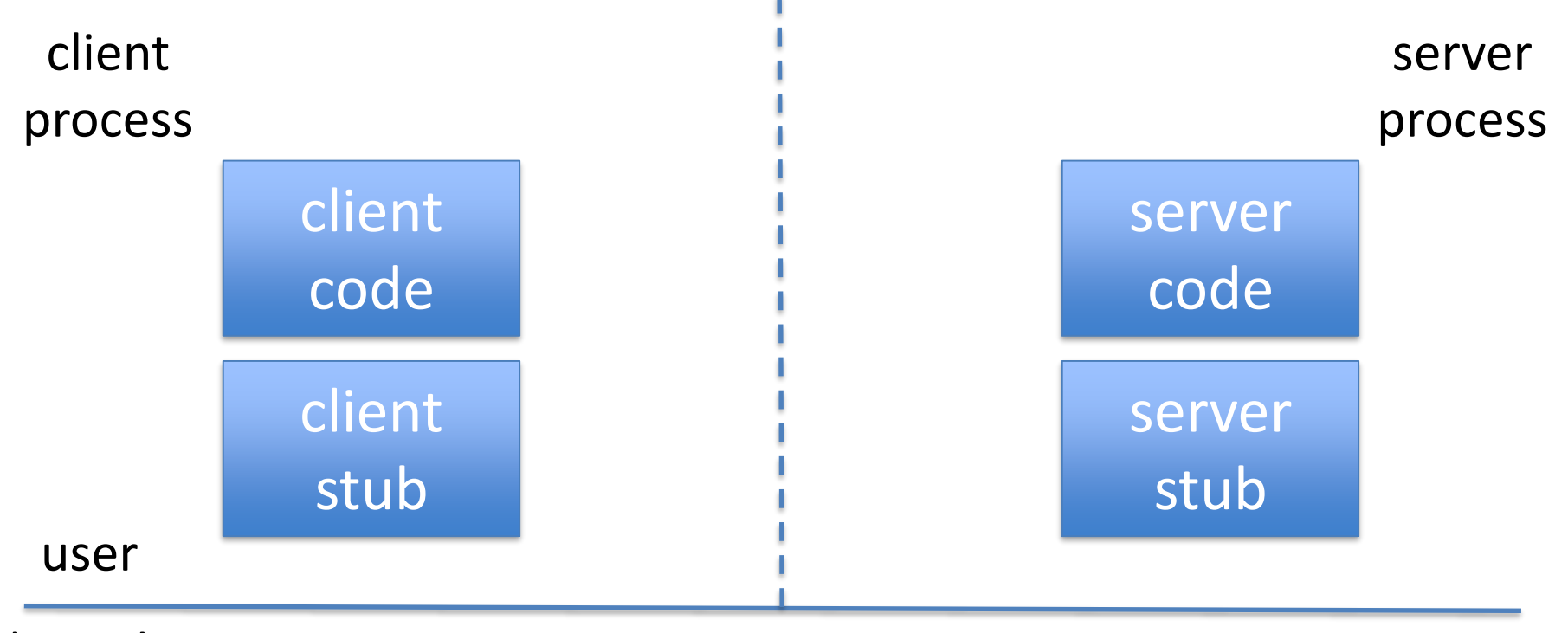

kernel

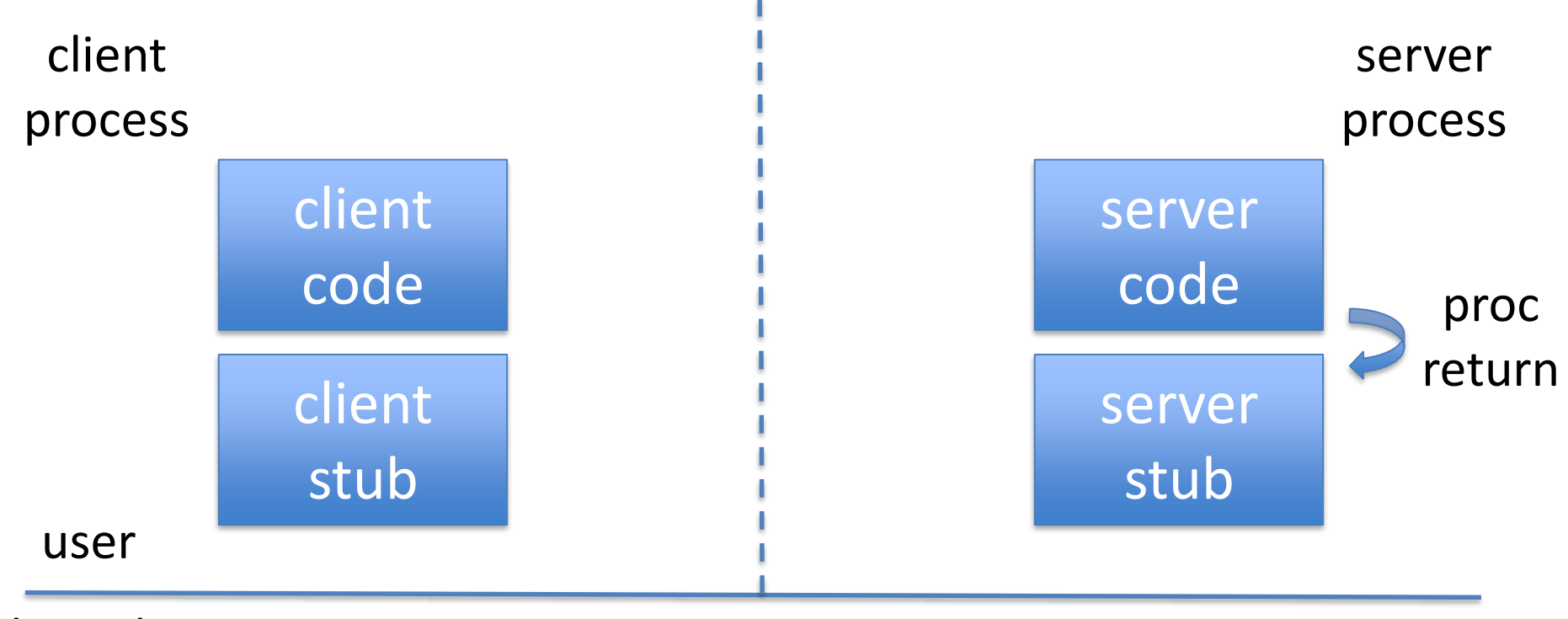

kernel

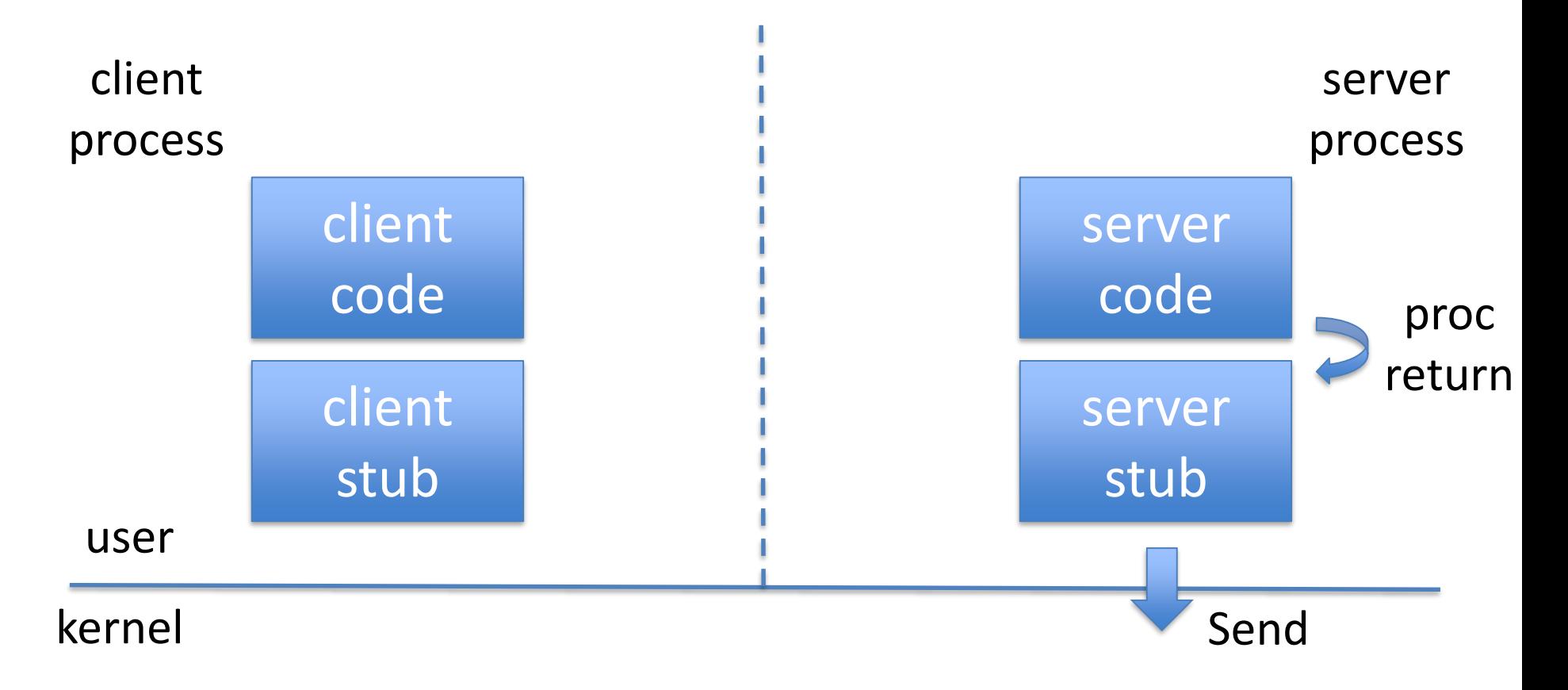

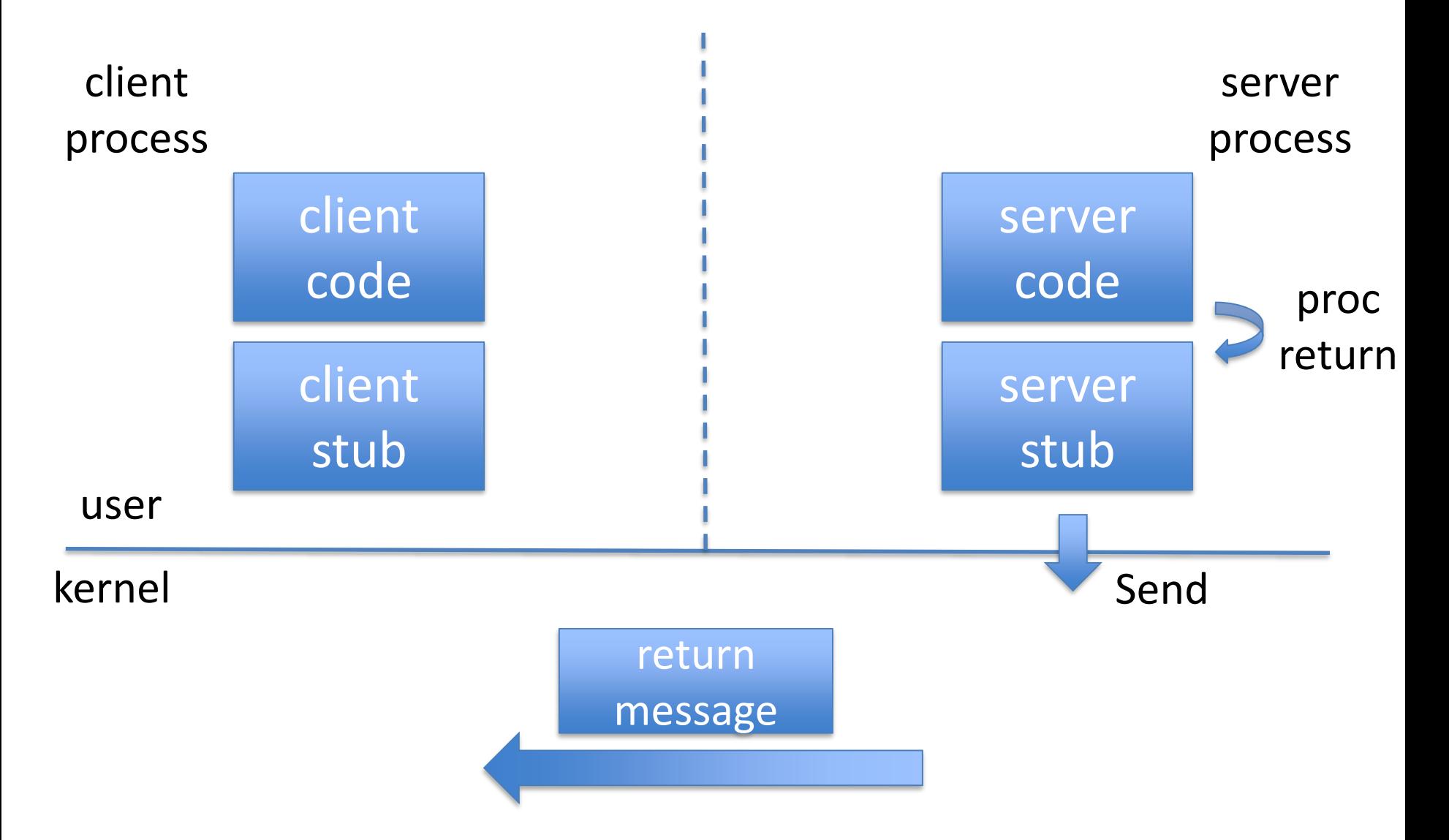

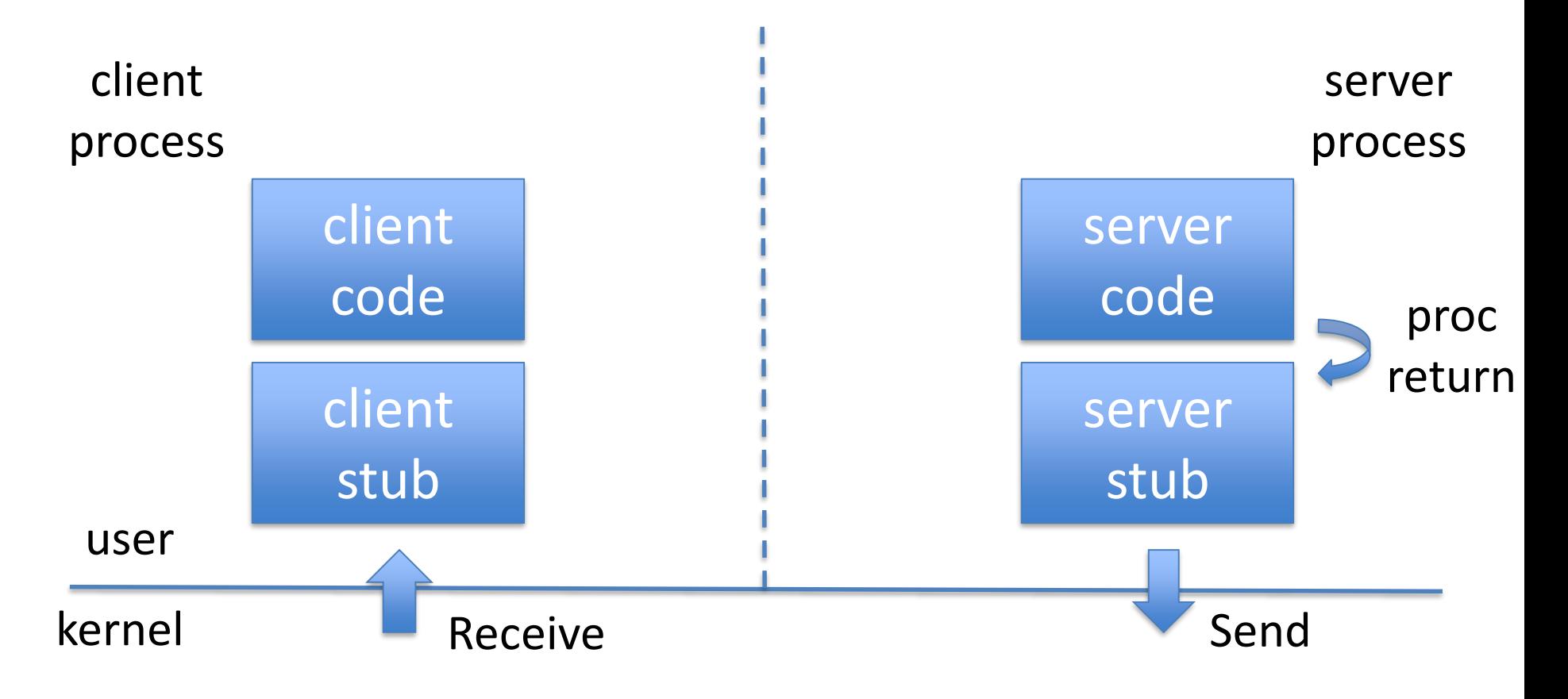

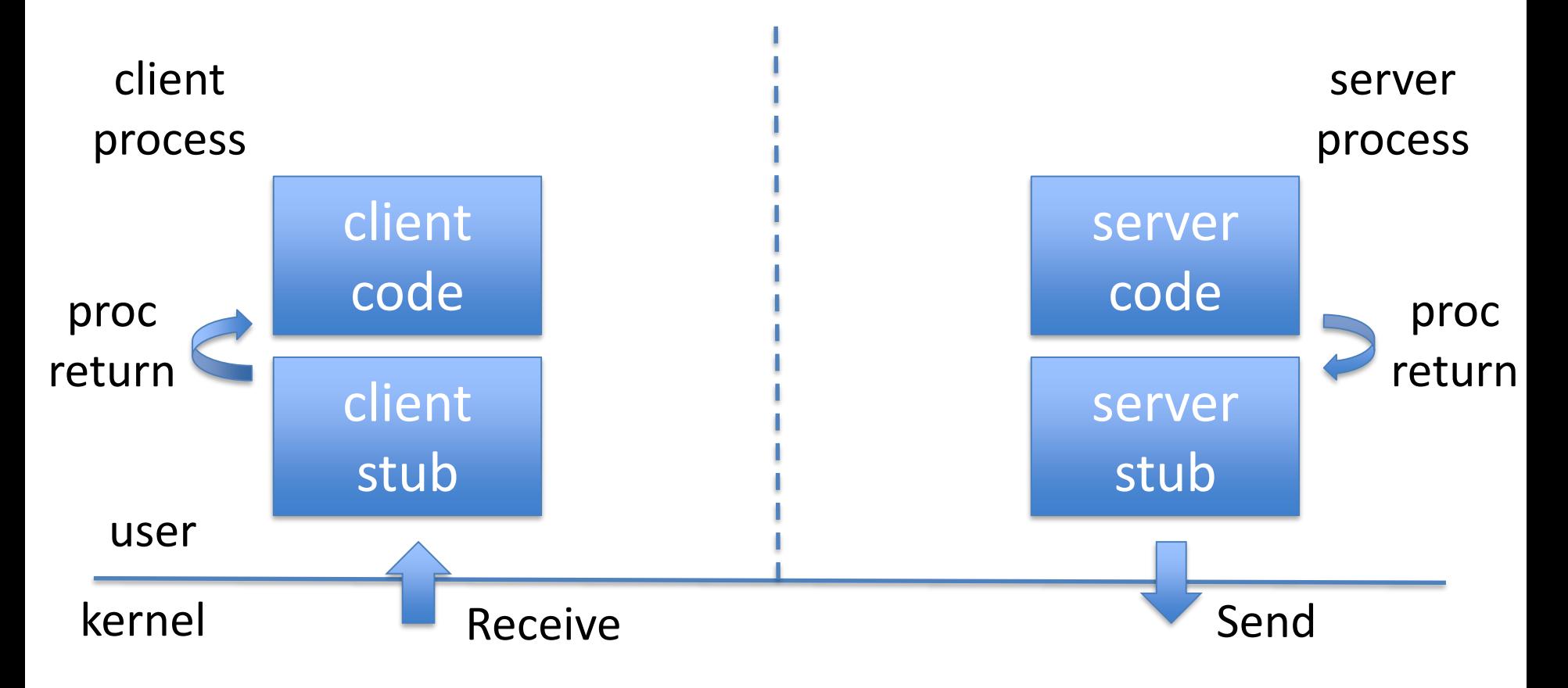

# An Example

- Timeserver
- Supports GetTime() and SetTime()

# Interface

long GetTime() boolean SetTime( long time )

# Server Code

```
GetTime() {
    return( ReadHardwareClock() )
}
SetTime( time ) {
    WriteHardwareClock( time )
    return( 1 )
}
```
# Client Code

```
main() {
    time = GetTime()
    SetTime( time + 100 )
}
```
# Message Format

• We already saw:

– Call message contains arguments

• Must also include which procedure is called

#### Message Format

**Call Message**

#### **Return Message**

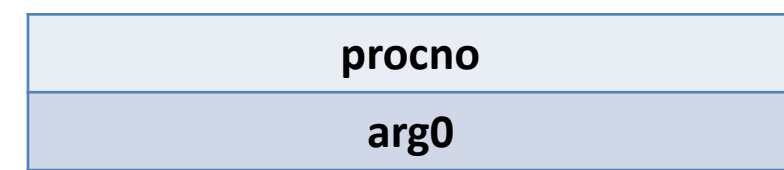

**retval0**

# Client Stub

```
GetTime(){
    msg->procno = 1
    Send( msg )
    Receive( msg )
    return( msg->retval0 )
}
SetTime( long time ){
    msg->procno = 2
    msg->arg0 = time
    Send( msg )
    Receive( msg )
    return( msg->retval0 )
}
```
#### Server Stub

```
while( true ) do {
    Receive( msg )
    switch msg->procno {
       case 1: { 
           time = GetTime()
           msg->retval0 = time
           Send( msg ) 
       }
       case 2: { 
           ret = SetTime( msg->arg0 )
           msg->retval0 = ret
           Send( msg ) 
       }
    }
}
```
}

}

main() { time = GetTime() SetTime( time + 100 ) }

GetTime() { msg - >procno = 1 Send( msg ) Receive( msg ) return( msg ->retval0 )

SetTime( long time ) { msg - >procno = 2 msg ->arg0 = time Send( msg ) Receive( msg ) return( msg ->retval0 ) GetTime() { return( ReadHardwareClock() ) } SetTime( time ) { WriteHardwareClock( time ) return( 1 ) }while( true ) do { Receive( msg ) switch msg - >procno { case  $1:$  { time = GetTime() msg ->retval0 = time Send( msg ) } case 2: { ret = SetTime( msg ->arg0 ) msg ->retval0 = ret Send( msg ) } }

}

client stub

client code

main() {

GetTime() { msg - >procno = 1 Send( msg ) Receive( msg ) return( msg ->retval0 ) } SetTime( long time ) { msg - >procno = 2 msg ->arg0 = time Send( msg ) Receive( msg ) return( msg ->retval0 ) } time = GetTime() SetTime( time + 100 ) }

GetTime() { return( ReadHardwareClock() ) } SetTime( time ) { WriteHardwareClock( time ) return( 1 ) }while( true ) do { Receive( msg ) switch msg - >procno { case  $1:$  { time = GetTime() msg ->retval0 = time Send( msg ) } case 2: { ret = SetTime( msg ->arg0 ) msg ->retval0 = ret Send( msg ) } }

}

server stub server stub

}

}

main() { time = GetTime() SetTime( time + 100 ) }

#### GetTime() { msg - >procno = 1 Send( msg ) Receive( msg ) return( msg ->retval0 )

SetTime( long time ) { msg - >procno = 2 msg ->arg0 = time Send( msg ) Receive( msg ) return( msg ->retval0 )

#### GetTime() { return( ReadHardwareClock() ) } SetTime( time ) { WriteHardwareClock( time ) return( 1 ) }while( true ) do { Receive( msg ) switch msg - >procno { case  $1:$  { time = GetTime() msg ->retval0 = time Send( msg ) } case 2: { ret = SetTime( msg ->arg0 ) msg ->retval0 = ret Send( msg ) } }

}

server stub server stub

}

}

main() { time = GetTime() SetTime( time + 100 ) }

GetTime() { msg - >procno = 1 Send( msg ) Receive( msg ) return( msg ->retval0 )

SetTime( long time ) { msg - >procno = 2 msg ->arg0 = time Send( msg ) Receive( msg ) return( msg ->retval0 ) GetTime() { return( ReadHardwareClock() ) } SetTime( time ) { WriteHardwareClock( time ) return( 1 ) }while( true ) do { Receive( msg ) switch msg - >procno { case  $1:$  { time = GetTime() msg ->retval0 = time Send( msg ) } case 2: { ret = SetTime( msg ->arg0 ) msg ->retval0 = ret Send( msg ) } }

}

}

}

main() { time = GetTime() SetTime( time + 100 ) }

GetTime() { msg - >procno = 1 Send( msg ) Receive( msg ) return( msg ->retval0 )

SetTime( long time ) { msg - >procno = 2 msg ->arg0 = time Send( msg ) Receive( msg ) return( msg ->retval0 ) GetTime() { return( ReadHardwareClock() ) } SetTime( time ) { WriteHardwareClock( time ) return( 1 ) }while( true ) do { Receive( msg ) switch msg - >procno { case  $1:$  { time = GetTime() msg ->retval0 = time Send( msg ) } case 2: { ret = SetTime( msg ->arg0 ) msg ->retval0 = ret Send( msg ) } }

}

}

}

main() { time = GetTime() SetTime( time + 100 ) }

GetTime() { msg - >procno = 1 Send( msg ) Receive( msg ) return( msg ->retval0 )

SetTime( long time ) { msg - >procno = 2 msg ->arg0 = time Send( msg ) Receive( msg ) return( msg ->retval0 ) GetTime() { return( ReadHardwareClock() ) } SetTime( time ) { WriteHardwareClock( time ) return( 1 ) }while( true ) do { Receive( msg ) switch msg - >procno { case  $1:$  { time = GetTime() msg ->retval0 = time Send( msg ) } case 2: { ret = SetTime( msg ->arg0 ) msg ->retval0 = ret Send( msg ) } }

}

server stub server stub

}

}

main() { time = GetTime() SetTime( time + 100 ) }

GetTime() { msg - >procno = 1 Send( msg ) Receive( msg ) return( msg ->retval0 )

SetTime( long time ) { msg - >procno = 2 msg ->arg0 = time Send( msg ) Receive( msg ) return( msg ->retval0 ) GetTime() { return( ReadHardwareClock() ) } SetTime( time ) { WriteHardwareClock( time ) return( 1 ) }while( true ) do { Receive( msg ) switch msg - >procno { case  $1:$  { time = GetTime() msg ->retval0 = time Send( msg ) } case 2: { ret = SetTime( msg ->arg0 ) msg ->retval0 = ret Send( msg ) } }

}

}

}

main()  $\{$ time = GetTime() SetTime( time + 100 ) }

GetTime() { msg - >procno = 1 Send( msg ) Receive( msg ) return( msg ->retval0 )

SetTime( long time ) { msg - >procno = 2 msg ->arg0 = time Send( msg ) Receive( msg ) return( msg ->retval0 ) GetTime() { return( ReadHardwareClock() ) } SetTime( time ) { WriteHardwareClock( time ) return( 1 ) }while( true ) do { Receive( msg ) switch msg - >procno { case  $1:$  { time = GetTime() msg ->retval0 = time Send( msg ) } case 2: { ret = SetTime( msg ->arg0 ) msg ->retval0 = ret Send( msg ) } }

}

# Note: Stubs Generated Automatically

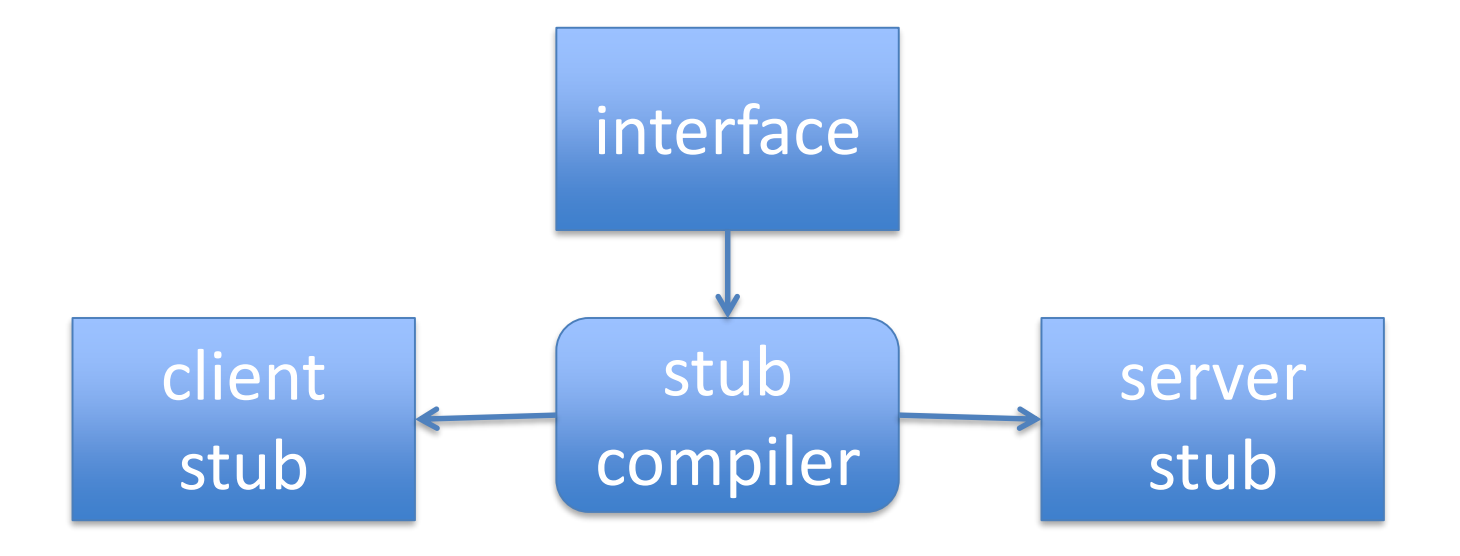

# Week 3 – Part 2 Application Multithreading and Synchronization

Pamela Delgado March 6, 2019

(slides Willy Zwaenepoel)

# Key Concepts

- Multithreading vs. multiprocessing
- Synchronization
- Pthreads examples

#### Multiprocess Web Server with Process Pool

```
ListenerProcess {
   for( i=0; i<MAX_PROCESSES; i++ )
       process[i] = CreateProcess( worker )
   forever {
       wait for incoming request
       send( request, process[?] )
    }
}
WorkerProcess[?] {
   forever {
       wait for message( &request )
       read file from disk
       send response
    }<br>
}
```
# Still a Performance Problem

• Disk access is expensive

#### Multiprocess Web Server with Cache

```
ListenerProcess {
   for ( i=0; i<MAXPROCESS; i++ )
       process[i] = CreateProcess()forever {
       wait for incoming request
       send( request, process[?] )
    }
}
WorkerProcess[?] {
   forever {
       wait for message( request )
       if( requested file is not in cache ) {
           read file from disk
           put file in cache 
       }
        send response
    }
}
```
# Now there is a different problem (1)

- Incoming request for file A
- Listener sends request to worker1
- Worker1 reads file A from disk
- Worker1 puts file A in its memory

### Now there is a different problem (2)

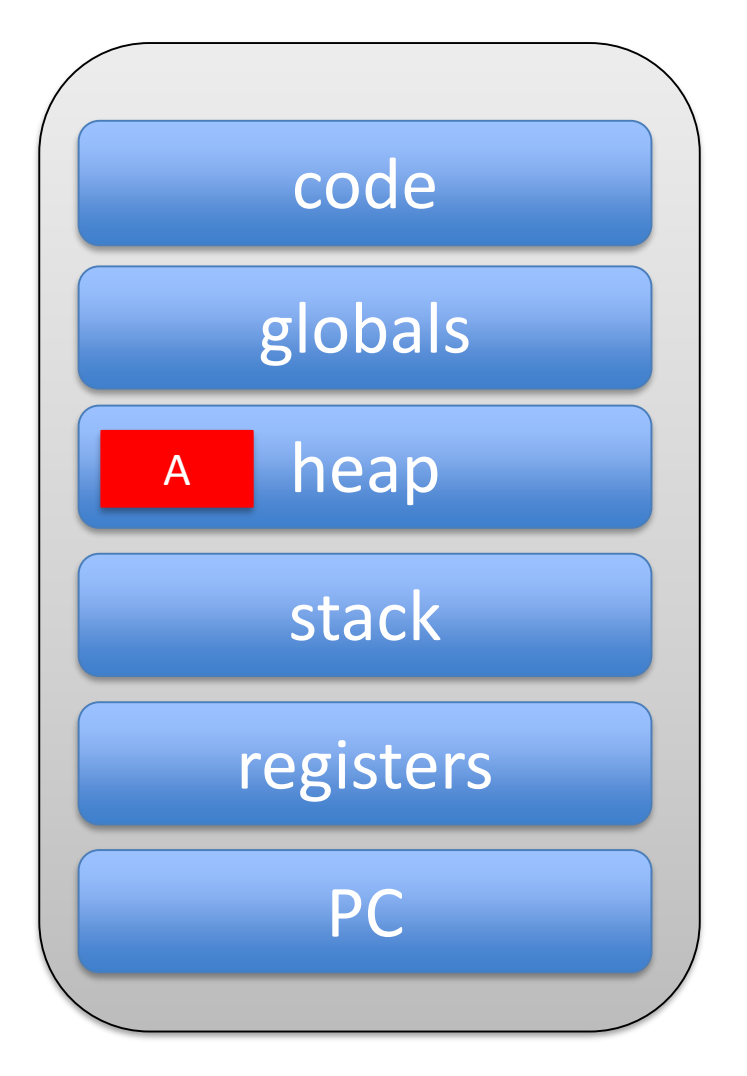

#### worker1

# Now there is a different problem (3)

- Incoming request for file A
- Listener sends request to worker1
- Worker1 reads file A from disk
- Worker1 puts file A in its memory
- Another incoming request for file A
- Listener sends request to worker2

### Now there is a different problem (4)

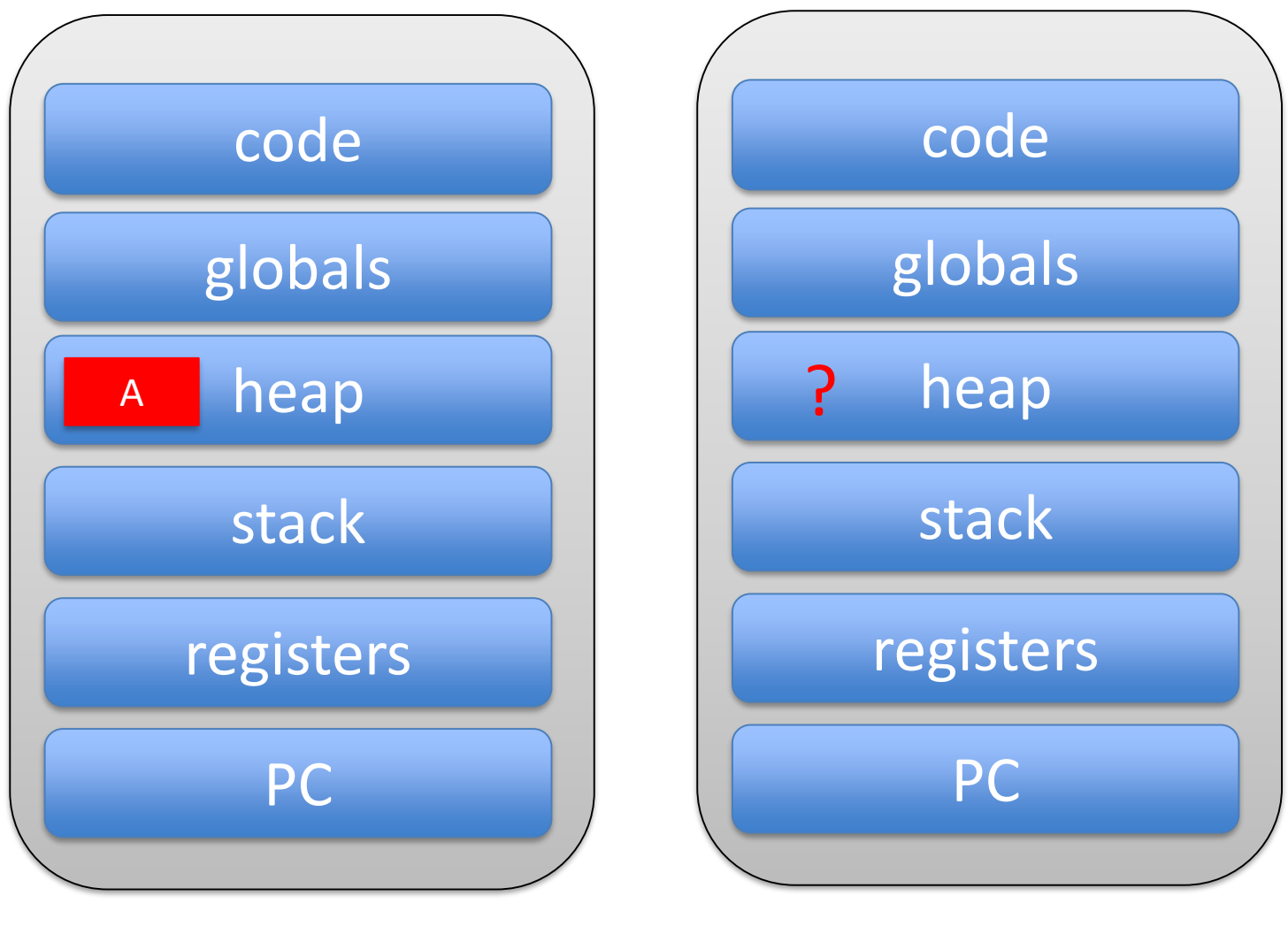

worker1 worker2
# Now there is a different problem (3)

- Incoming request for file A
- Listener sends request to worker1
- Worker1 reads file A from disk
- Worker1 puts file A in its memory
- Another incoming request for file A
- Listener sends request to worker2
- Worker2 reads file A from disk
- Worker2 puts file A in its memory

## Now there is a different problem (4)

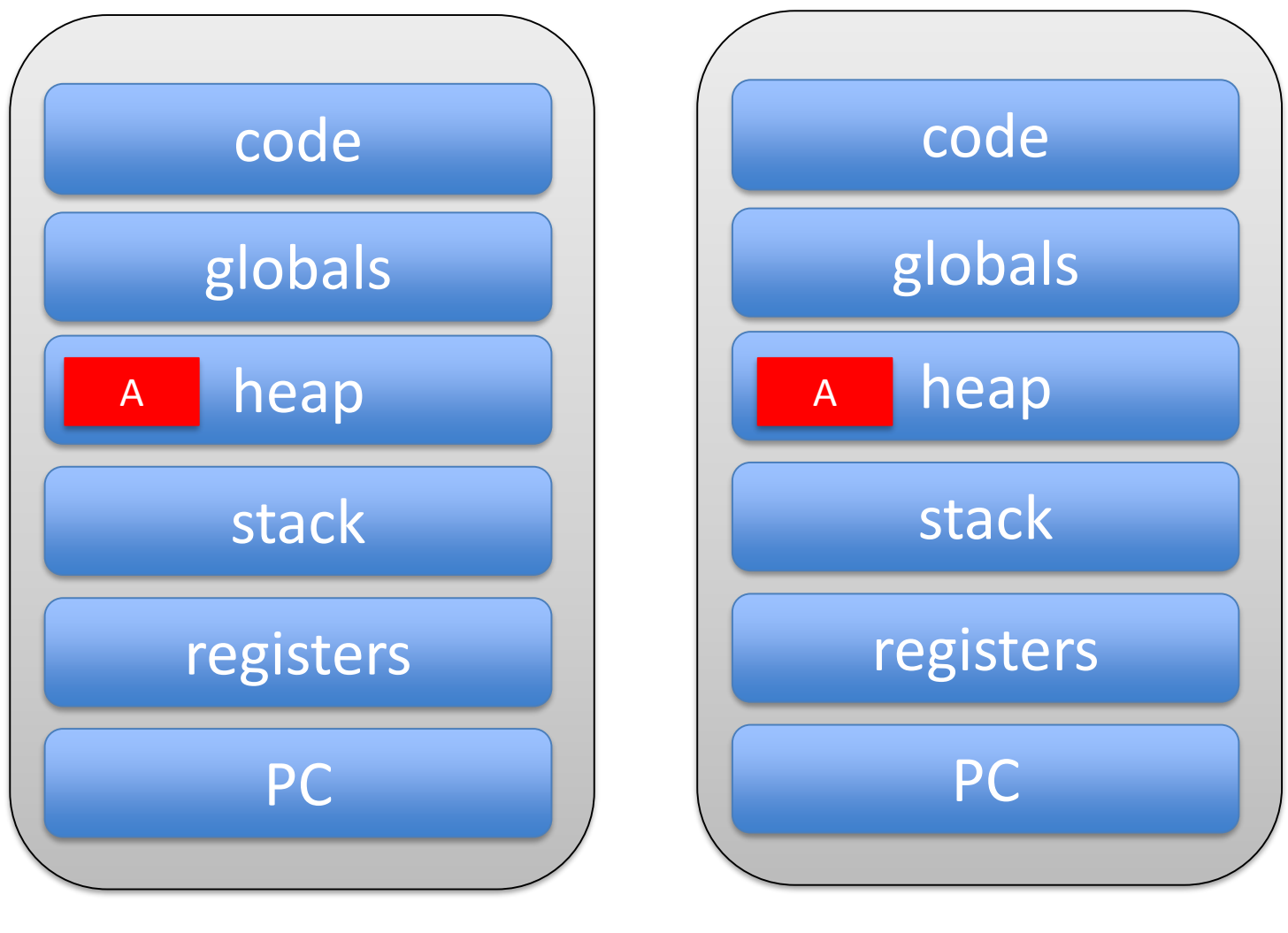

worker1 worker2

# What is the Problem?

- Worker1 and Worker2 do not share memory
- Effectiveness of cache is much reduced

# What is the Solution?

- Make Worker1 and Worker2 share memory
- This is multithreading

# Multithreading

- A thread is just like a process
- But it does NOT have its own heap and globals

- Has its own PC, registers, stack
- Shares heap and globals with other threads in the same process

#### Two Processes

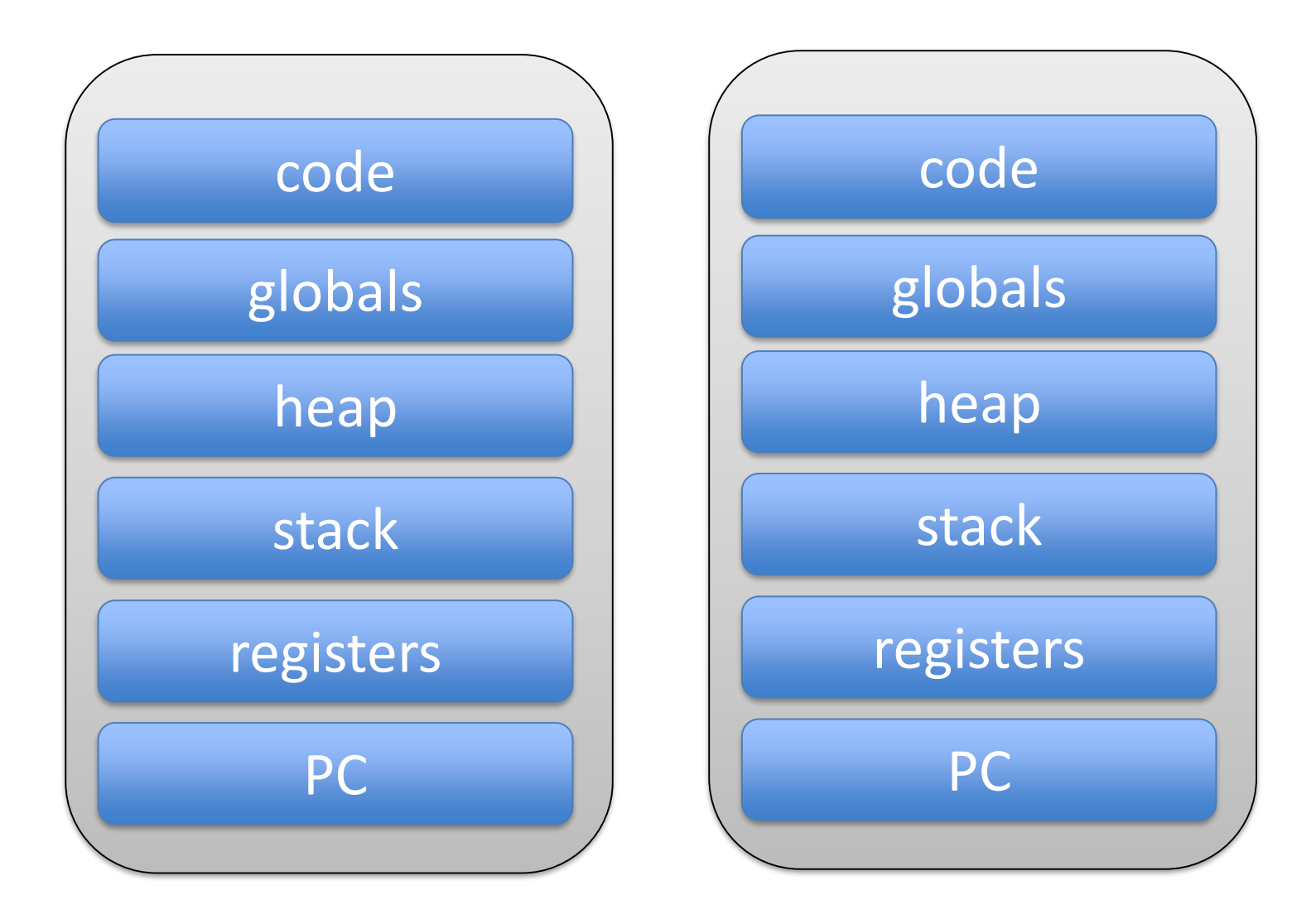

# Two Threads in a Process

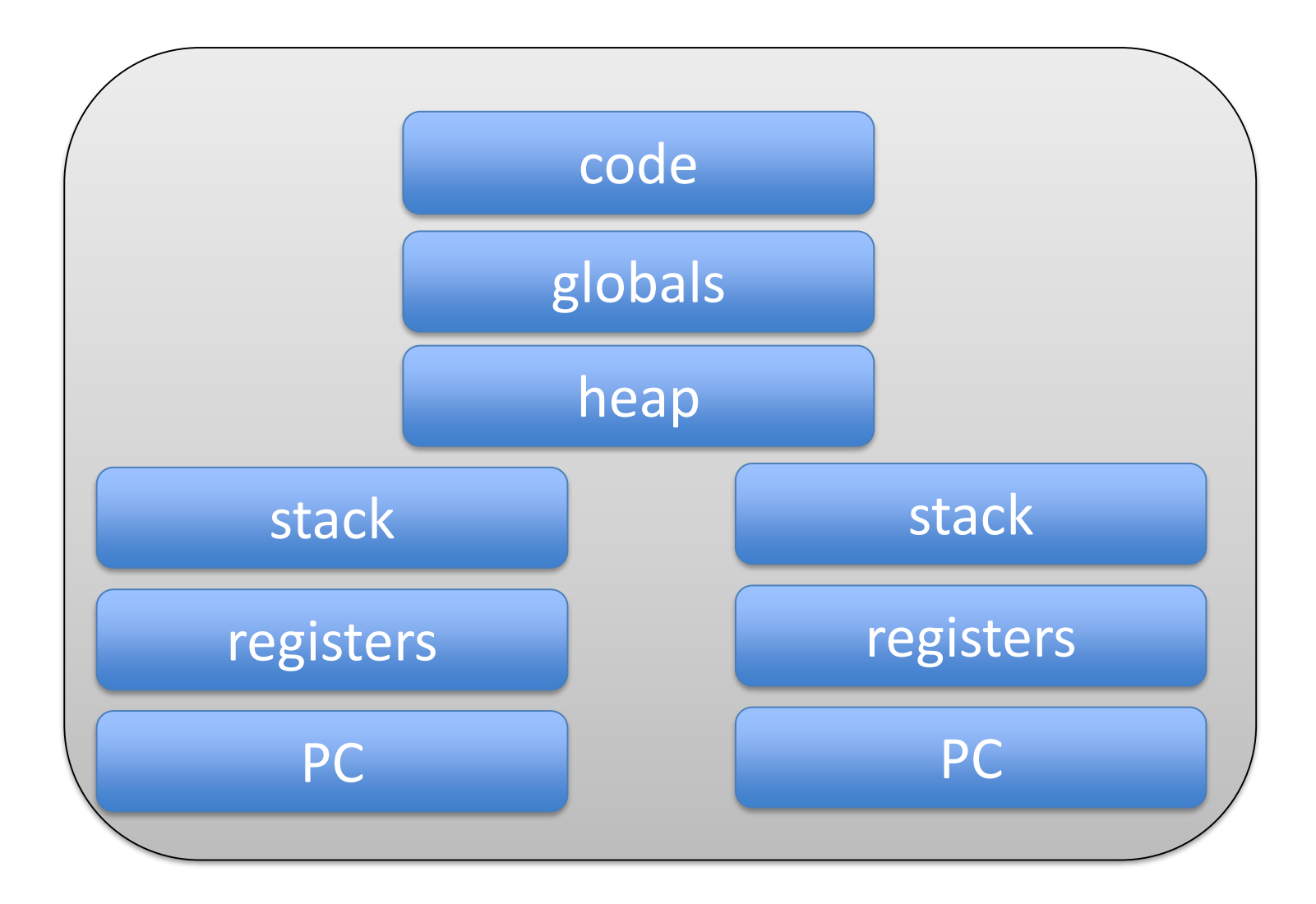

## More Complex Example

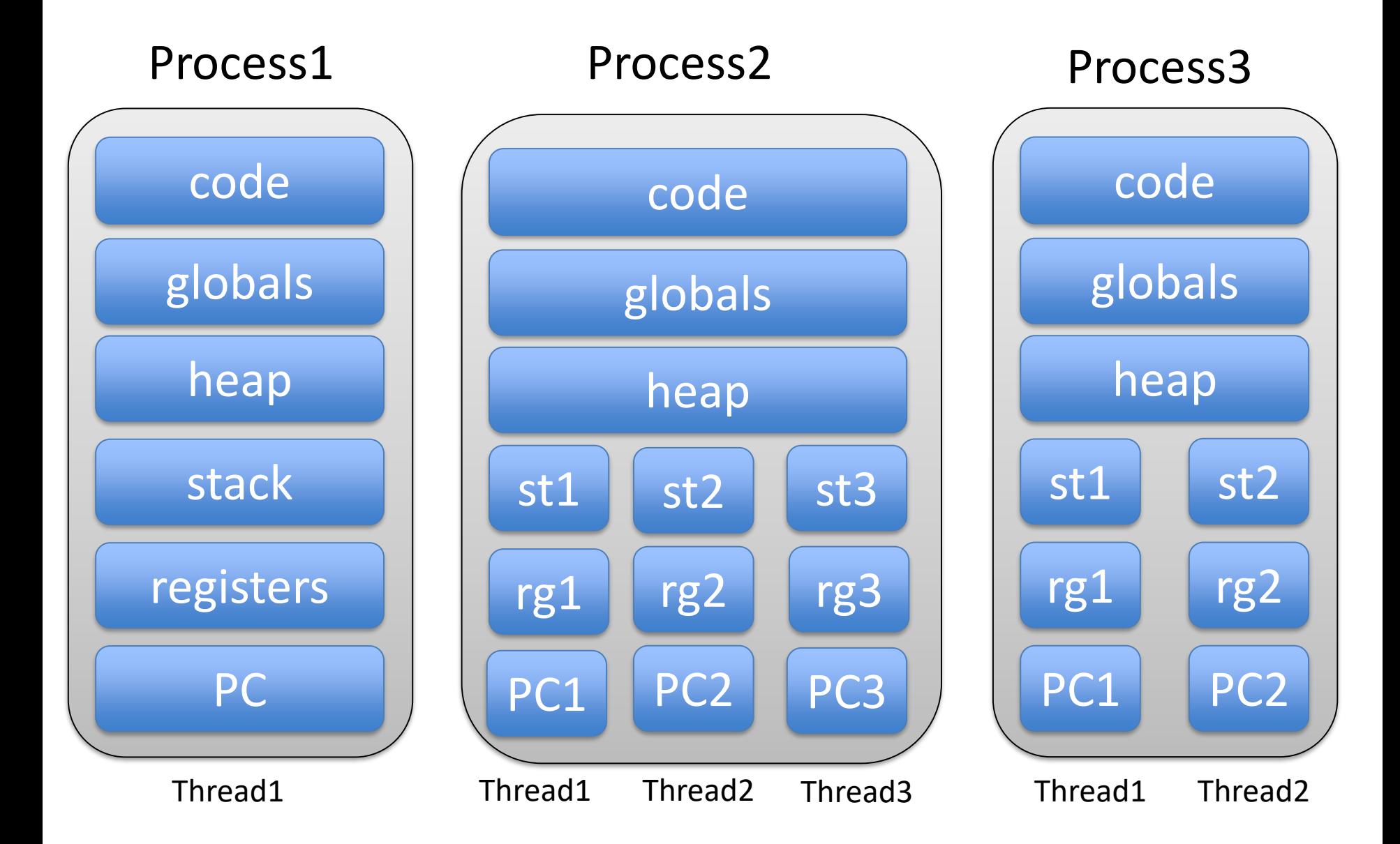

#### Multithreaded Web Server with Cache

```
ListenerThread {
   for ( i=0; i<MAXTHREADS; i++ )
       thread[i] = CreateThread()forever {
       wait for incoming request
       send( request, thread[?] )
    }
}
WorkerThread[?] {
   forever {
       wait for message( request )
       if( requested file is not in cache ) {
           read file from disk
           put file in cache 
       }
   send response
}
```
# Problem Solved (1)

- Incoming request for file A
- Listener sends request to worker1
- Worker1 reads file A from disk
- Worker1 puts file A in memory

# Problem Solved (2)

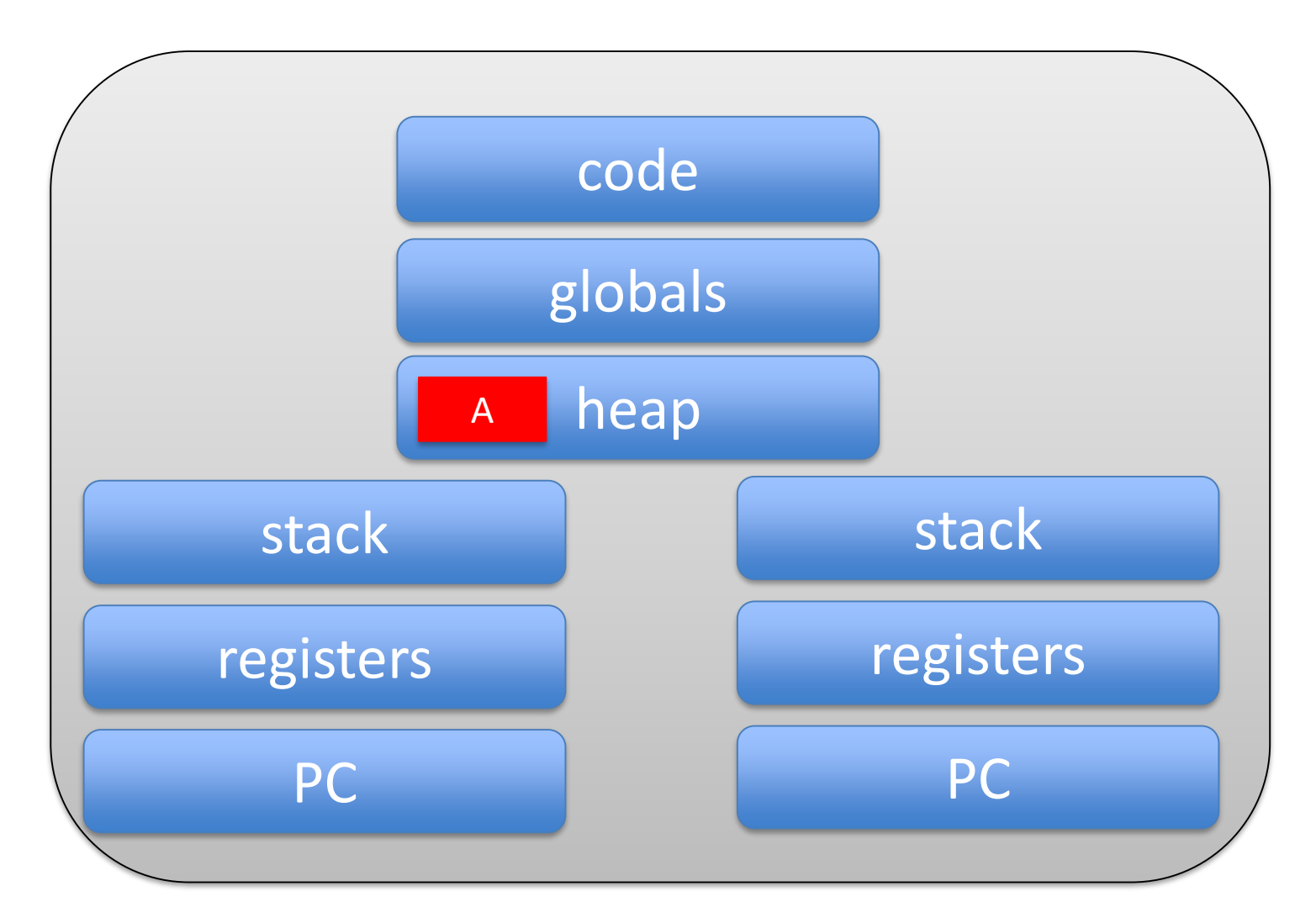

#### worker1 worker2

# Problem Solved (3)

- Incoming request for file A
- Listener sends request to worker1
- Worker1 reads file A from disk
- Worker1 puts file A in memory
- Another incoming request for file A
- Listener sends request to worker2
- Worker2 finds file A in cache
- Responds with file from cache

# Problem Solved (4)

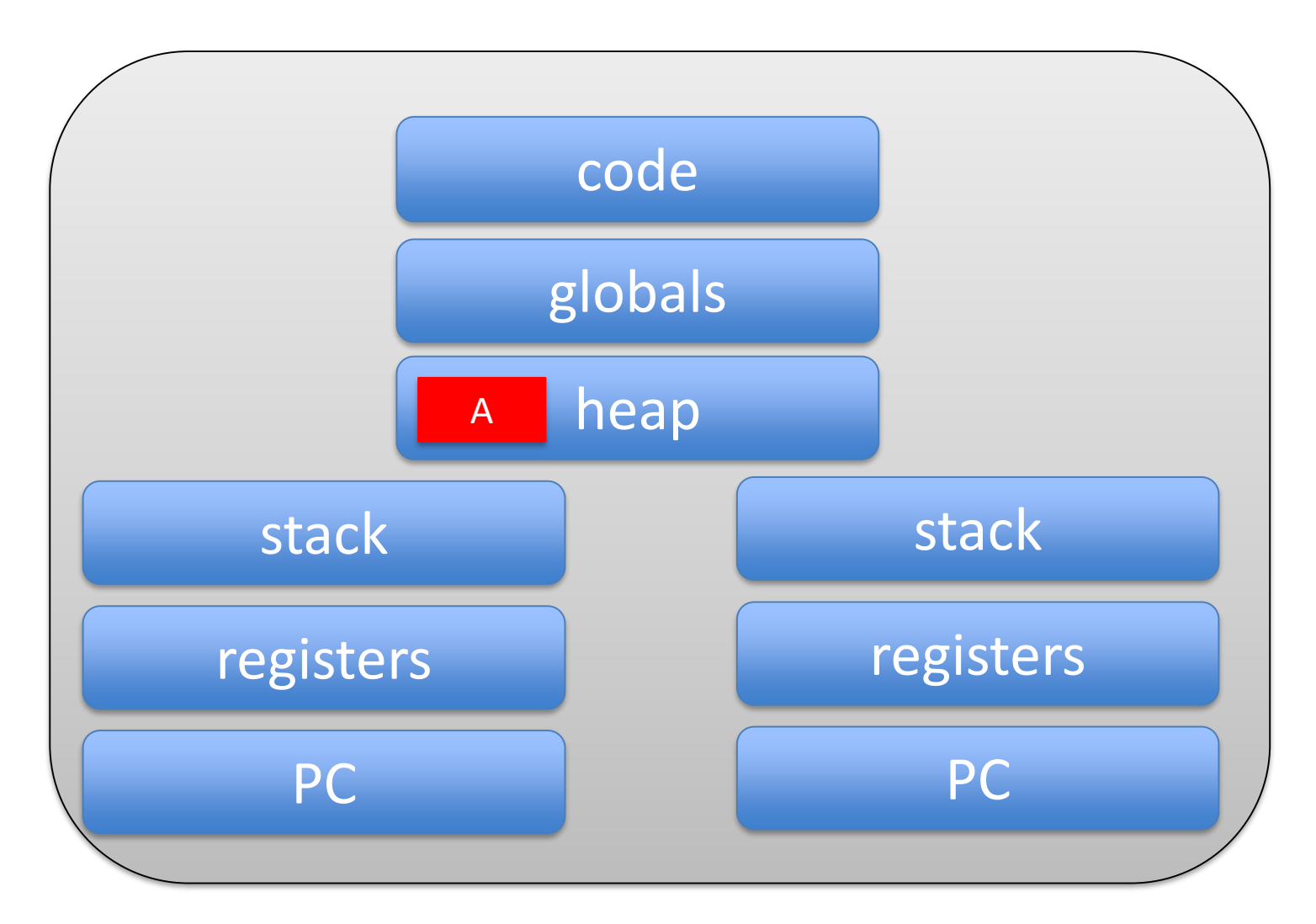

#### worker1 worker2

# In General

- Processes provide separation
	- In particular, memory separation (no shared data)
	- Suitable for coarse-grain interaction
- Threads do not
	- In particular, share memory (shared data)
	- Suitable for tighter integration

# Shared Data

• Advantage:

– Many threads can read/write it

- Disadvantage:
	- Many threads can read/write it
	- Can lead to *data races*

#### Data Race

• Unexpected/unwanted access to shared data

#### Data Race Example

• Unexpected/unwanted access to shared data

```
Thread 1:
   i = my_value; ...; array[i] = ...Thread 2:
   i = other valueInterleaving:
   i = my_value; ...; i = other_value; ...; array[i] =…
```
# Data Race

- Unexpected/unwanted access to shared data
- Result of *interleaving* of thread executions
- Program must be correct for all interleavings

# Application Multithreading

- You studied this already in Concurrency
- Repeating basic principles
- Show structured approach
- Use Pthreads
- Note:
	- Showing essentials
	- Not necessarily working Pthreads code

# Basic Approach to Multithreading

- Divide "work" among multiple threads
- Which data is shared?
	- Globals and heap
	- Not locals
	- Not read-only
- Where is shared data accessed?
- Put shared data access in critical section – Only one process at a time can access it

# Why this (mostly) works

- Trouble with multithreaded execution:
	- Data races
	- Data changed by another thread
- Critical section:

– No other thread can change data

• So you are (mostly) ok

#### Data Race Example

• Unexpected/unwanted access to shared data

```
Thread 1:
   critical section \{ i = my_value; ... ; array[i] = ...}
Thread 2:
   critical section \{ i = other_value \}Interleaving:
   i = my_value; ...; i = other_value; ...; array[i] =…
```
- Pthread create( &threadid, threadcode, arg)
- Pthread exit( status )
- Pthread\_join( threadid, &status )

- Pthread create( &threadid, threadcode, arg)
	- Create thread
	- Return threadid
	- Run threadcode
	- With argument arg
- Pthread exit( status )
- Pthread join( threadid, &status )

- Pthread create( &threadid, threadcode, arg)
- Pthread exit( status )
	- Terminate thread
	- Optionally return status
- Pthread join( threadid, &status )

- Pthread create( &threadid, threadcode, arg)
- Pthread exit( status )
- Pthread join( threadid, &status )
	- Wait for thread threadid to exit
	- Receive status, if any

# Example: Fork-Join Parallelism

- Main thread
	- Creates number of worker threads
	- Waits for them to finish
- Worker threads
	- Do work more or less independently
	- Exit

```
#include <pthreads.h>
#define NUM THREADS 5
int main(void) {
   pthread t threads[NUM THREADS];
   int thread_args[NUM_THREADS];
   int rc, i;
  /* create all threads */
   for (i=0; i<NUM THREADS; ++i) {
      thread args[i] = i;pthread_create(&threads[i], ThreadCode, (void *) &thread_args[i]);
   }
  /* wait for all threads to complete */
   for (i=0; i<sub>W</sub> THREADS; +i) {
      pthread_join(threads[i], NULL);
   }
   exit(0);}
```

```
#include <pthreads.h>
#define NUM THREADS 5
int main(void) {
   pthread_t threads[NUM_THREADS];
   int thread args[NUM THREADS];
   int rc, i;
   /* create all threads */
   for (i=0; i<NUM THREADS; ++i) {
      thread args[i] = i;
      pthread_create(&threads[i], ThreadCode, (void *) &thread_args[i]);
   }
   /* wait for all threads to complete */
   for (i=0; i< NUM_THREADS; ++i) {
      pthread join(threads[i], NULL);
   }
   exit(0);}
```

```
#include <pthreads.h>
#define NUM THREADS 5
int main(void) {
   pthread t threads[NUM THREADS];
   int thread args[NUM THREADS];
   int rc, i;
  /* create all threads */
   for (i=0; i<NUM THREADS; ++i) {
      thread args[i] = i;
      pthread create(&threads[i], ThreadCode, (void *) &thread args[i]);
   }
  /* wait for all threads to complete */
   for (i=0; i< NUM_THREADS; ++i) {
      pthread_join(threads[i], NULL);
   }
   exit(0);}
```

```
void *ThreadCode(void *argument) {
   int tid;
   tid = *(int *) argument);
   printf("Hello World! It's me, thread %d!\n", tid);
  /* optionally: insert more useful stuff here */
   return NULL;
}
```
# Pthreads: Locks

- Pthread\_mutex\_lock( mutex )
- Pthread\_mutex\_unlock( mutex )

# Pthreads: Locks

- Pthread mutex lock( mutex )
	- If mutex is held, block
	- If mutex is not held
		- Acquire mutex
		- Proceed
- Pthread mutex unlock( mutex )

# Pthreads: Locks

- Pthread\_mutex\_lock( mutex )
- Pthread\_mutex\_unlock( mutex )

– Release mutex

# Example: Single-Threaded Code

```
main() {
   int i
   int sum = 0, prod = 1
   for( i=0; i<MAX; i++ ) {
       c = a[i] * b[i]sum + = Cprod *= c}
}
```
# Basic Approach to Multithreading

- Divide "work" among multiple threads
- Which data is shared?
	- Globals and heap
	- Not locals
	- Not read-only
- Where is shared data accessed?
- Define one mutex
- Put lock/unlock around each shared access
### Example: Divide Work

```
main() {
   int i
   int sum= 0, prod = 1
   for( i=0; i<MAX_THREADS; i++ ) { Pthread_create(…) }
   for( i=0; i<MAX_THREADS; i++ ) { Pthread_join(…) }
   printf( sum )
   printf( prod )
}
Threadcode() {
   int i, c
   for( i=my min; i<my max; i++ ) {
       c = a[i] * b[i]sum + = Cprod *=c
    }
}
```
# Example: Shared Data

- Shared data
	- sum
	- prod
- Shared read-only data
	- $a[]$ ,  $b[]$
- Local data
	- i (loop index), c
- mutex on access to sum and prod

#### Example: Synchronization

```
Threadcode() {
   int i
   for(i=my_min; i<my_max; i+ ) {
       c = a[i] * b[i]Pthread_mutex_lock( biglock )
       sum + = Cprod *= cPthread_mutex_unlock( biglock )
   }
}
```
# Why it will not work very well

- Single lock inhibits parallelism
- Two approaches:
	- Fine-grain locking:
		- Multiple locks on individual pieces of shared data
	- Privatization:
		- Make shared data accesses into private data accesses

#### Example: Finer-Grain Locking

```
Threadcode() {
   int i, c
   for( i=my\_min; i<my\_max; i++ ) {
       c = a[i] * b[i]Pthread_mutex_lock(sumlock)
       sum + = CPthread mutex unlock(sumlock)
       Pthread mutex lock(prodlock)
       prod *= cPthread mutex unlock(prodlock)
   }
}
```
#### Caveat

- When using fine-grain locking
- Or, when using multiple locks

• Be careful with deadlocks

### Example: Privatization

- Define for each thread
	- A local variable representing its sum
	- A local variable representing its product
- Use those for accesses in the loop
	- Become local accesses
	- No need for lock
- Only access shared data after the loop
	- Use lock there

#### Example: Privatization

```
Threadcode() {
   int i, c
   local_sum = 0local prod = 1for( i=my\_min; i<my\_max; i++ ) {
       c = a[i] * b[i]local_sum += c
       local prod * = c}
   Pthread mutex lock(sumlock)
   sum += local_sum
   Pthread mutex unlock(sumlock)
   Pthread_mutex_lock(prodlock)
   prod *= local_prod
   Pthread mutex unlock(prodlock)
}
```
#### Another Example: Multithreaded Web Server

```
ListenerThread {
   forever {
       Receive( request )
       Pthread_create(…)
       }
}
WorkerThread( request ) {
```

```
read file from disk
Send( response )
Pthread_exit()
```
}

#### Shared Data?

• There is none!

#### Multithreaded Web Server with Thread Pool

```
ListenerThread {
   for( i=0; i<MAX_THREADS; i++ ) { Pthread_create(…) }
   forever {
       Receive( request )
       hand request to thread[?]
    }
}
WorkerThread[?] {
   forever {
       wait for available request
       read file from disk
       Send( reply )
   }
}
```
# Shared Data?

- We need to create shared data
- Going to be some kind of a queue
- Put lock/unlock around it

#### Multithreaded Web Server with Thread Pool

```
ListenerThread {
   for( i=0; i< MAX_THREADS; i++ ) thread[i] = Pthread_create(...)
   forever {
       Receive( request )
       Pthread_mutex_lock( queuelock )
       put request in queue
       Pthread mutex unlock( queuelock )
    }
}
WorkerThread {
   forever {
       Pthread_mutex_lock( queuelock )
       take request out of queue
       Pthread mutex unlock( queuelock )
       read file from disk
       Send( reply )
    }
}
```
# It will not work (at all)

- Not fork-join parallelism
- You need to tell worker(s) there is something for them to do (i.e., in the queue)
- Sometimes called task parallelism

- Pthread cond wait( cond, mutex )
- Pthread cond signal( cond, mutex )
- Pthread cond broadcast( cond, mutex )

- Pthread cond wait( cond, mutex )
- Pthread cond signal( cond, mutex )
- Pthread cond broadcast( cond, mutex )

• Must hold mutex when calling any of these!

- Pthread cond wait( cond, mutex )
	- Wait for a signal on cond
	- Release mutex
- Pthread cond signal( cond, mutex )
- Pthread cond broadcast( cond, mutex )

- Pthread cond wait( cond, mutex )
- Pthread cond signal( cond, mutex )
	- Signal one thread waiting on cond
	- Signaled thread re-acquires mutex
		- At some later time, not necessarily immediately
- Pthread cond broadcast( cond, mutex )

- Pthread cond wait( cond, mutex )
- Pthread cond signal( cond, mutex )
- Pthread cond broadcast( cond, mutex )

– Signal all threads waiting on cond

#### Multithreaded Web Server with Thread Pool

```
ListenerThread {
   for( i=0; i< MAX THREADS; i++ ) thread[i] = Pthread create(...)
   forever {
       Receive( request )
       Pthread mutex lock( queuelock )
       put request in queue
       Pthread_cond_signal( notempty, queuelock)
       Pthread mutex unlock( queuelock )
    }
}
WorkerThread {
   forever {
       Pthread mutex lock( queuelock )
       Pthread_cond_wait( notempty, queuelock )
       take request out of queue
       Pthread mutex unlock( queuelock )
       read file from disk
       Send( reply )
    }
}
```
#### Not correct

- Signals have no memory
- Signal when no one is waiting is lost

#### Multithreaded Web Server with Thread Pool

```
ListenerThread {
   for( i=0; i< MAX_THREADS; i++ ) thread[i] = Pthread_create(...)
   forever {
       Receive( request )
       Pthread_mutex_lock( queuelock )
       put request in queue
       avail++
       Pthread_cond_signal( notempty, queuelock )
       Pthread mutex unlock( queuelock )
    }
}
WorkerThread {
   forever {
       Pthread mutex lock( queuelock )
       if( avail <= 0 ) Pthread_cond_wait( notempty, queuelock )
       take request out of queue
       avail--
       Pthread_mutex_unlock( queuelock )
       read file from disk
       Send( reply )
    }
```
}

# Note

- Should now be clear why mutex must be held
- Avail is a shared data item

# Still not quite correct

- Q is empty, thread W1 waits
- Thread L puts something in Q
	- Sets avail to 1
	- Signals
	- W1 is unblocked
- Thread W2 runs and takes something out of Q – Sets avail to 0
- Now W1 runs
	- It must check the value of avail

#### Multithreaded Web Server with Thread Pool

```
ListenerThread {
   for( i=0; i<MAX_THREADS; i++ ) thread[i] = Pthread_create(…)
   forever {
       Receive( request )
       Pthread mutex lock( queuelock )
       put request in queue
       avail++
       Pthread_cond_signal( notempty, queuelock)
       Pthread mutex unlock( queuelock )
    }
}
WorkerThread {
   forever {
       Pthread mutex lock( queuelock )
       while( avail <= 0 ) Pthread_cond_wait( notempty, queuelock )
       take request out of queue
       avail--
       Pthread_mutex_unlock( queuelock )
       read file from disk
       Send( reply )
    }
```
}

# Summary

- Why shared data and multithreading?
- Application multithreading
	- Division of work
	- Synchronization of shared data
	- Fine-grain locking
	- Privatization